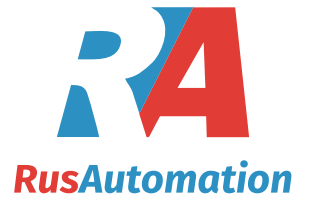

# **Расходомер электромагнитный Badger Meter M-series**

## **Модель М2000**

## **Руководство по эксплуатации**

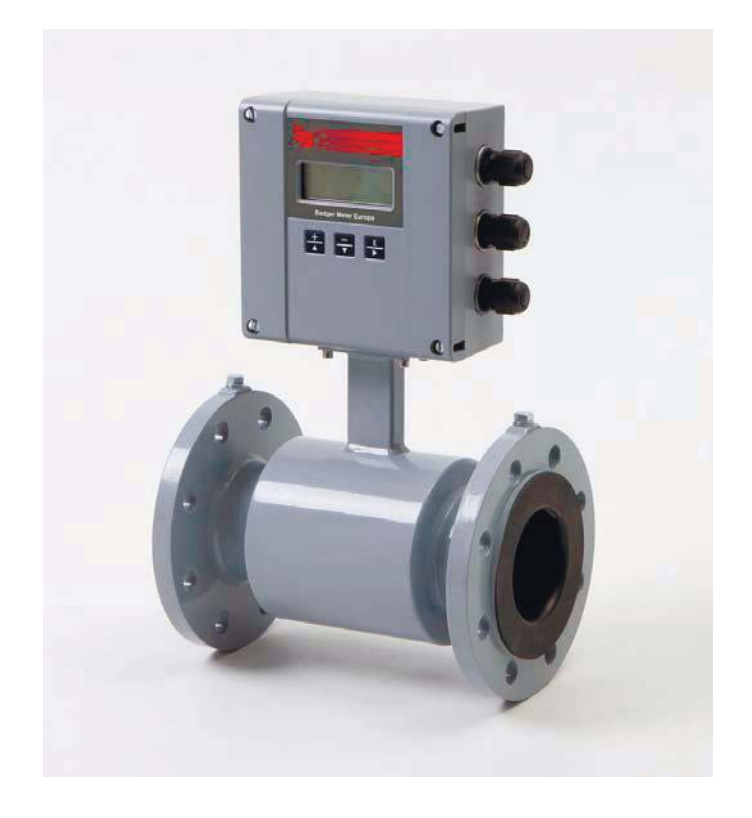

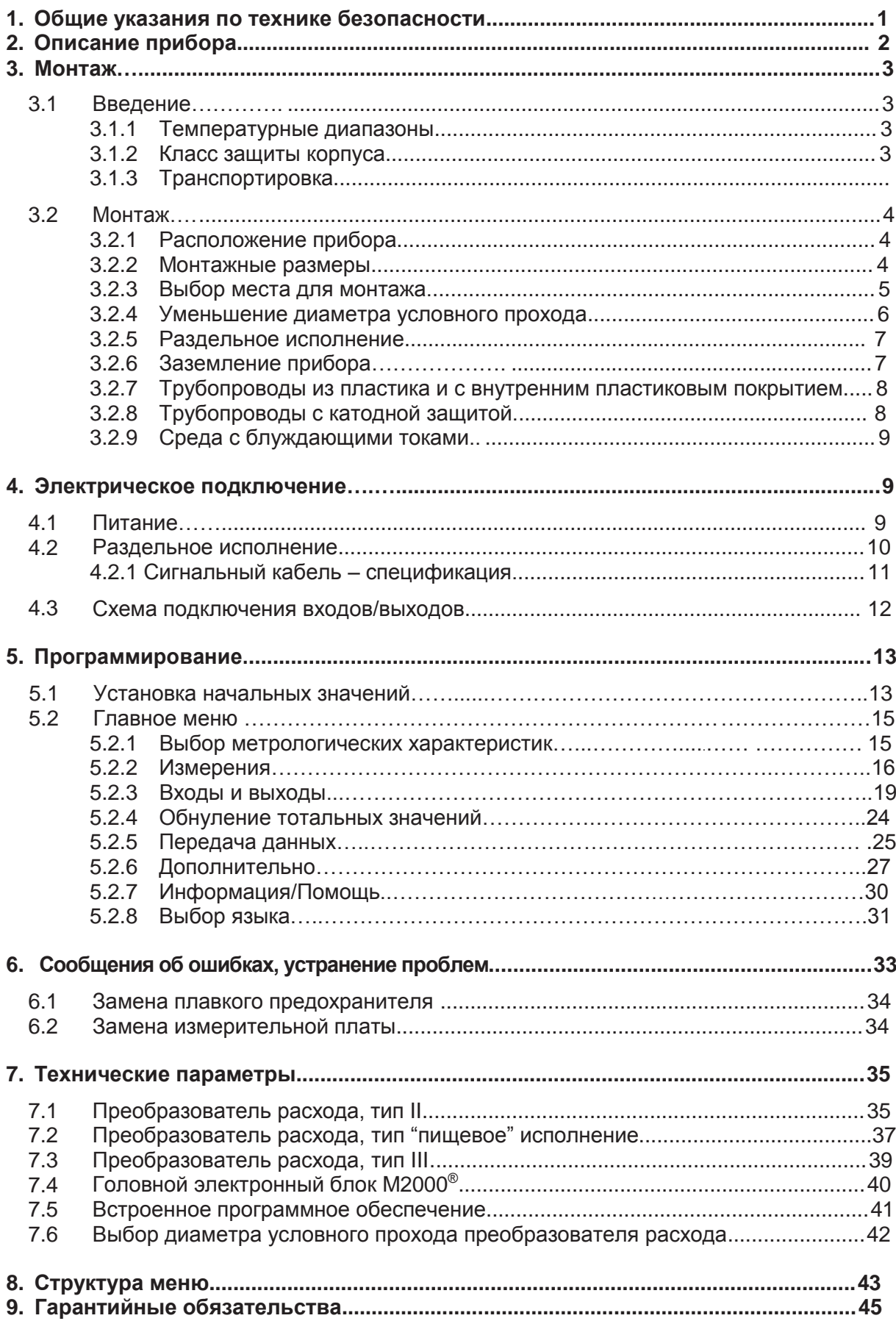

#### **1. Общие указания по технике безопасности**

Индукционный расходомер предназначен для измерения электропроводящих жидкостей. Изготовитель не несет ответственность за убытки, вызванные неправильным применением прибора.

Приборы изготовлены и испытаны на уровне современного развития техники с соблюдением правил техники безопасности.

Монтаж, электрическое подключение и обслуживание прибора должен производить квалифицированный и обученный персонал. Эксплуатация прибора должна производиться с соблюдением правил, указанных в данном Руководстве по монтажу и эксплуатации.

При монтаже и эксплуатации прибора необходимо соблюдать общие правила техники безопасности, установленные для проведения монтажа и эксплуатации данной категории измерительных приборов.

#### **Ремонт**

В случае если прибор будет послан для ремонта изготовителю, необходимо соблюдать следующие правила:

- описать выявленную неисправность, специфицировать жидкость, которая измеряется;

- прибор должен посылаться комплектным (датчик, включая усилитель), без большого количества механического загрязнения. Особое внимание необходимо обратить на очистку прибора, который использовался для измерений агрессивных жидкостей или биологически активных материалов;

- если прибор не будет послан в чистом состоянии, то завод-изготовитель оставляет за собой право вернуть его обратно владельцу

Компания "БаджерМетер" оставляет за собой право принимать в ремонт расходомеры только в чистом виде. Затраты на проведение очистки будут добавлены в стоимость ремонтных работ.

#### **RoHs**

Расходомеры М2000 RoHs совместимы.

#### **2. Описание прибора**

Индукционный расходомер предназначен для измерения жидкостей с электропроводимостью более 5 мкС/см.

Прибор отличается высокой точностью, измерение не зависит от плотности, температуры и давления измеряемой жидкости.

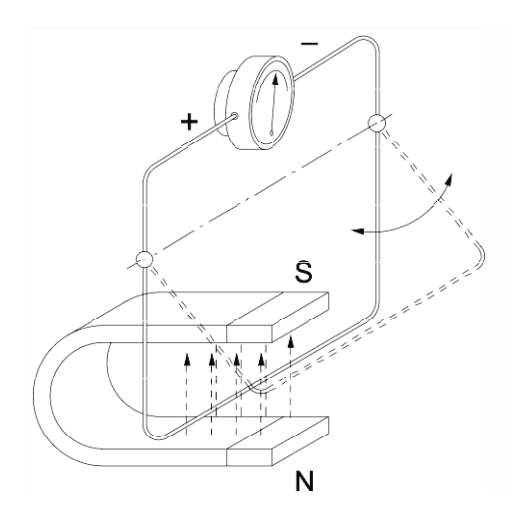

#### **Принцип измерения**

Принцип действия прибора основан на законе Фарадея об индуцировании электрического напряжения в проводниках, которые перемещаются в магнитном поле, см. рисунок. В индукционном расходомере функцию перемещающегося проводника выполняет измеряемая жидкость. Напряжение, индуцированное в измеряемой жидкости, снимается двумя сигнальными электродами, расположенными в измерительном тубусе датчика. Это измеренное напряжение преобразуется усилителем расходомера в выходящие сигналы требуемой формы.

#### **3. Монтаж**

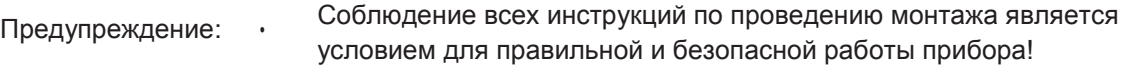

#### **3.1 Введение**

#### **3.1.1 Температурные диапазоны**

Внимание: - ни в коем случае не допускайте превышения максимальной температуры измеряемой жидкости и окружающей среды;

- в районах с высокой температурой окружающей среды защищайте
- прибор от прямого интенсивного воздействия солнечных лучей;
- если температура измеряемой жидкости превышает 100°С, используйте раздельное исполнение прибора.

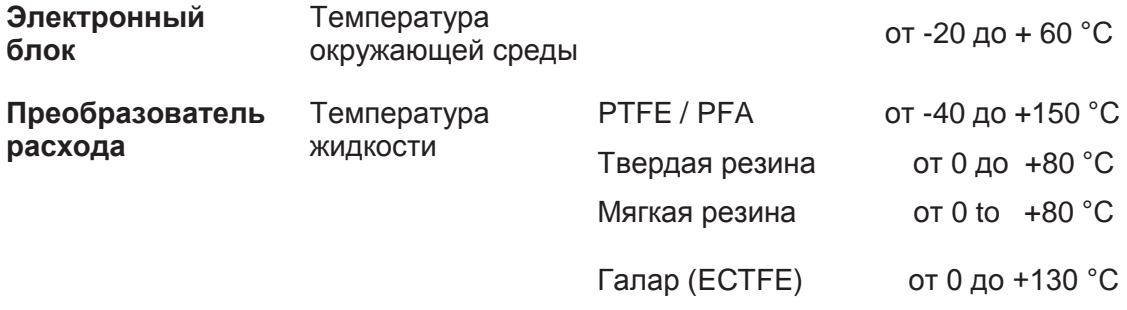

#### **3.1.2 Класс защиты корпуса**

Для соответствия требуемой степени защиты, корпус должен отвечать соответствующим требованиям:

- Внимание: уплотнения не должны быть повреждены и загрязнены механическим загрязнением;
	- все винты корпуса усилителя или футляра клеммника датчика (имеется ввиду раздельное исполнение) должны быть соответствующим образом дотянуты;
	- наружные диаметры примененных кабелей должны соответствовать размерам примененных кабельных вводов (для вводов М20 Ø 5 - 15 мм). Если кабельные вводы не будут использованы, то их необходимо закрыть заглушками;
	- кабельные вводы должны быть соответствующим образом дотянуты;
	- кабели необходимо расположить таким образом, чтобы при стекании воды по кабелям она не попадала на кабельные вводы.

Стандартно расходомер поставляется с корпусом, соответствующим степени защиты IP 67. Если требуется высшая степень защиты, то необходимо применить прибор раздельного исполнения, который может поставляться с корпусом, соответствующим степени защиты до IP 68.

#### **3.1.3 Транспортировка**

Внимание: - все датчики с диаметром условного прохода 200 и более оснащены кабельными наконечниками для упрощения работы с ними;

- при транспортировке запрещается поднимать приборы за корпус усилителя;
- датчики расходомера запрещается поднимать самоходным погрузчиком за корпус прибора. Наружный корпус не должен подвергаться механическому воздействию;
- при обращении с датчиками строго запрещается поднимать их за внутреннюю поверхность покрытия. Может возникнуть угроза его повреждения. **3.2 Монтаж**

При монтаже необходимо соблюдать следующие правила:

Внимание:

- монтаж датчика расходомера производите таким образом, чтобы стрелка на его корпусе соответствовала направлению расхода. •
- для преобразователей расхода с PTFE футеровкой, удалите защитную крышку с фланца или на резьбовых соединениях для молочных труб, таких как DIN 11851 только непосредственно перед инсталляцией

#### **3.2.1 Расположение прибора**

Прибор может быть смонтирован в горизонтальном, наклонном или вертикальном положении. При монтаже на вертикальном трубопроводе расходомер желательно расположить на поднимающейся части трубопровода (ограничение возможного воздействия осадочных частиц).

При монтаже на горизонтальном или наклонном трубопроводе расположите датчик расходомера таким образом, чтобы мысленная линия, соединяющая сигнальные электроды датчика, находилась в горизонтальном положении. Тем самым Вы ограничите возможное отрицательное влияние воздушных пузырьков, растворенных в измеряемой жидкости.

Датчик расходомера смонтируйте таким образом, чтобы стрелка направления расхода, расположенная на корпусе прибора, соответствовала фактическому направлению протекания измеряемой жидкости.

#### **3.2.2 Входная и выходная труба**

Место для монтажа расходомера выбирается таким образом, чтобы оно не находилось вблизи расположения запорной арматуры или поворотов трубопровода, которые вызывают нарушение профиля условного прохода. На входной стороне прибора должен находиться демпфирующий участок трубопровода длиной не менее трех, а на выходной стороне - не менее двух диаметров условного прохода.

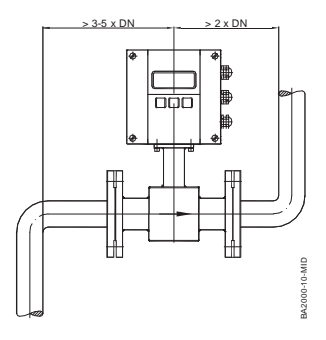

#### **3.2.3 Выбор места для монтажа**

- Предупреждение: не монтируйте прибор со стороны всасывания насоса. При этом возникает угроза повреждения внутреннего покрытия под воздействием разряжения. Это касается, прежде всего, внутреннего покрытия PTFE;
	- для обеспечения точности измерения необходимо, чтобы измерительный тубус датчика вовремя проведения измерения был постоянно заполнен измеряемой жидкостью;
	- не монтируйте датчик на самом высоком месте трубопровода возникает угроза аккумулирования пузырьков газа;
	- не монтируйте датчик вблизи свободного вытекания жидкости;
	- при возможном возникновении вибрации измеряемого трубопровода, его необходимо механически закрепить перед и за датчиком расходомера. В случае сильной вибрации трубопровода рекомендуем применить прибор раздельного исполнения.

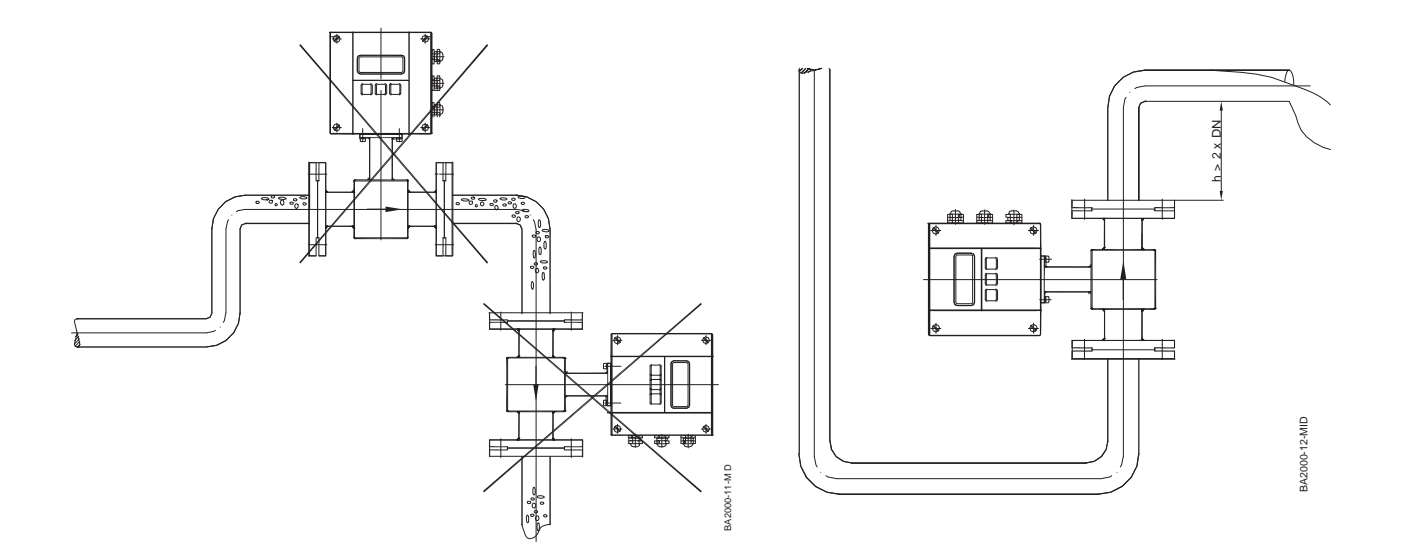

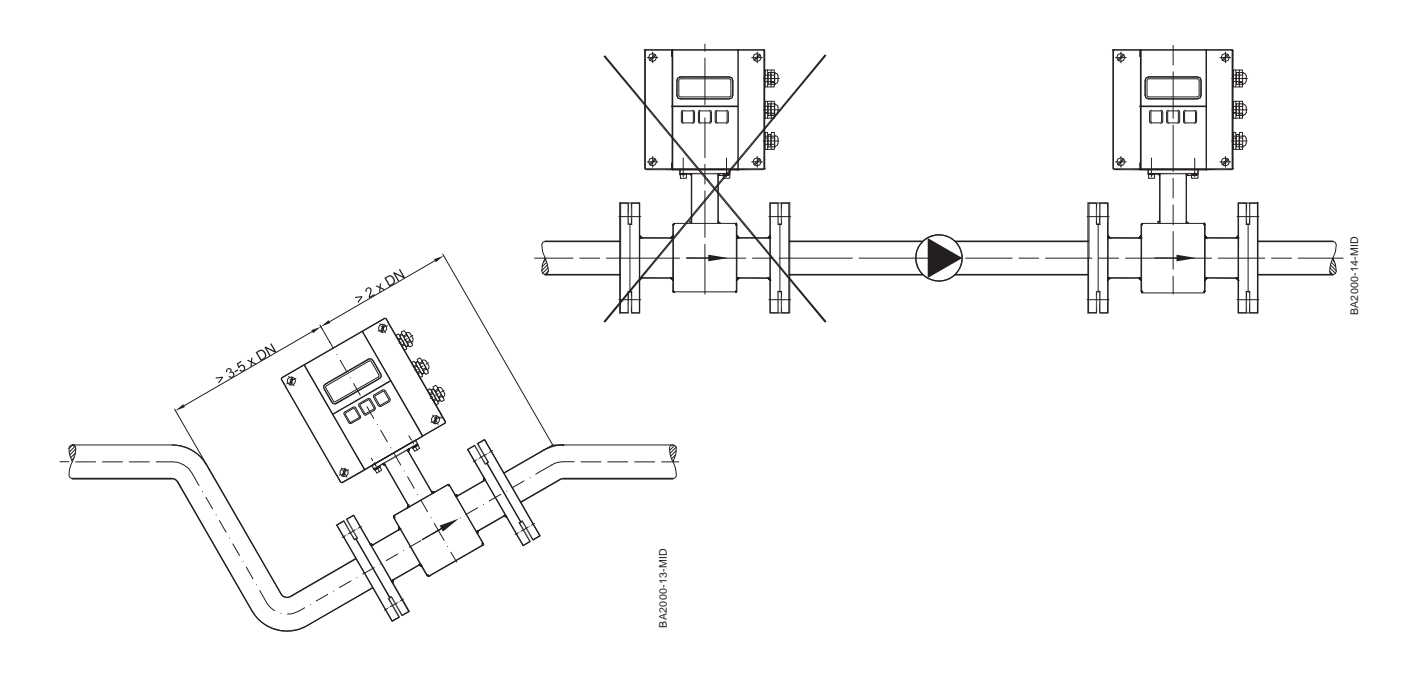

#### **3.2.4 Уменьшение диаметра условного прохода**

Используя редукционные фасонные части, изготовленные в соответствии с нормой DIN 28545, можно уменьшить диаметр условного прохода измеряемого трубопровода.

Возникшую потерю давления можно определить из прилагаемой номограммы (действительно для жидкостей, вязкость которых сопоставима с вязкостью воды).

Внимание: • Уменьшение диаметра условного прохода трубопровода можно применить в том случае, если, используя рабочий условный проход нельзя достигнуть скоростей протекания, необходимых для обеспечения требуемой точности измерений.

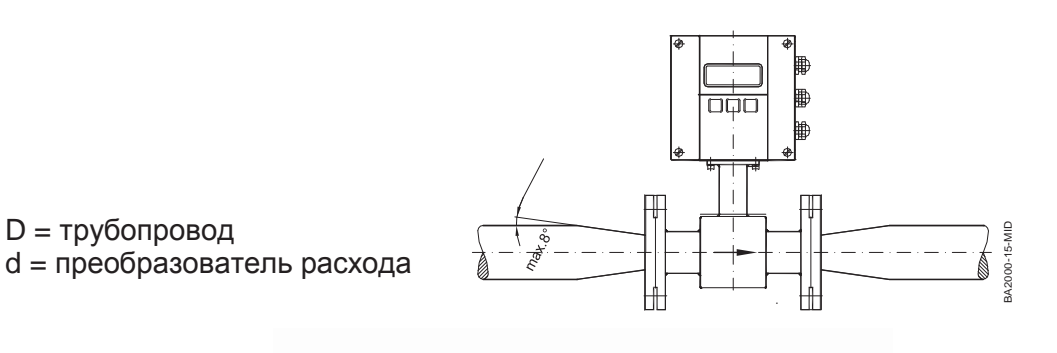

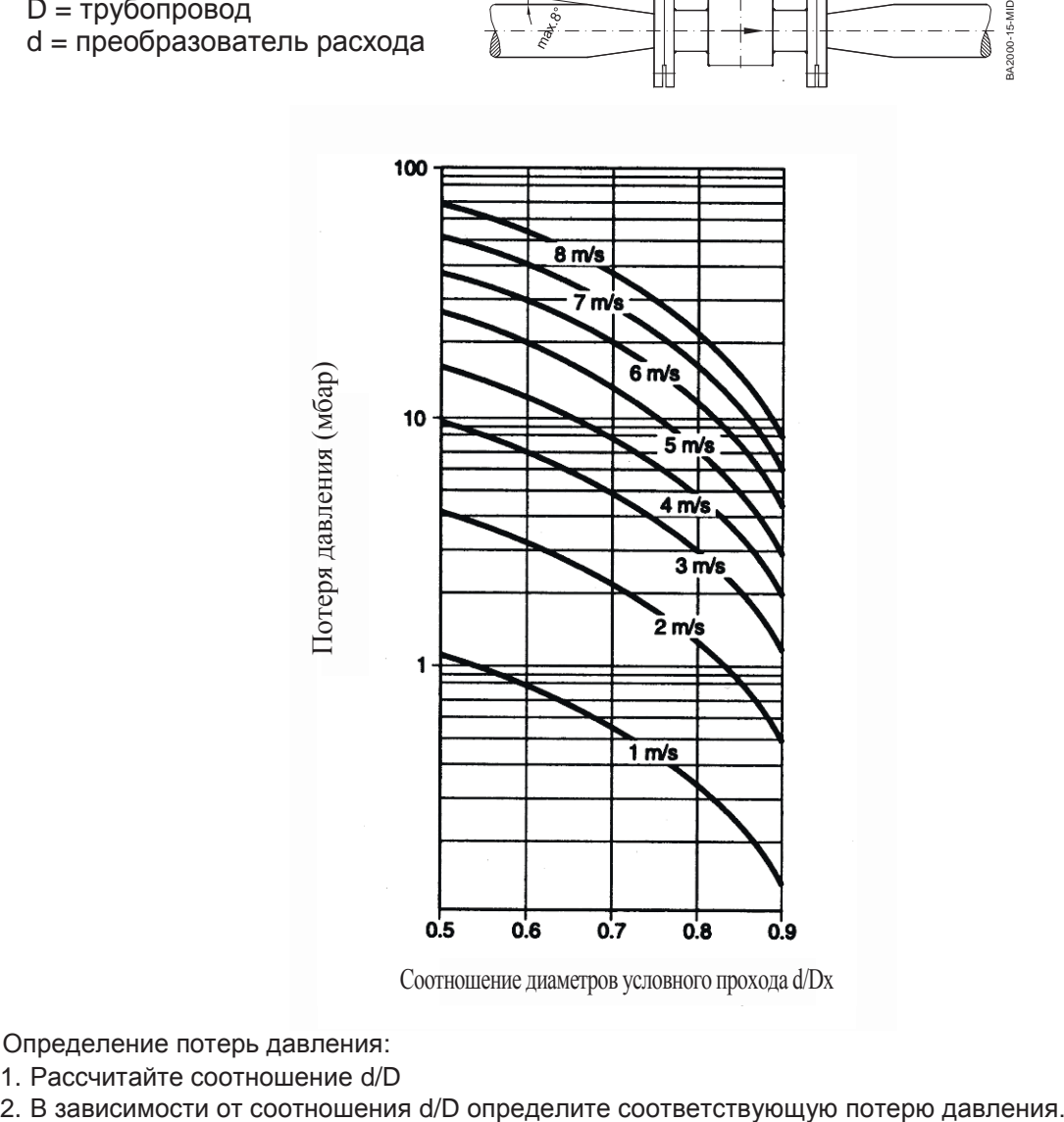

Соотношение диаметров условного прохода d/Dх

Определение потерь давления:

1. Рассчитайте соотношение d/D

#### **3.2.5 Раздельное исполнение**

Раздельное исполнение необходимо применять в следующих случаях:

Внимание: - датчик расходомера с корпусом, соответствующим IP 68;

- температура жидкости превышает 100 °C;
- вибрация измеряемого трубопровода.
- Предупреждение: не прокладывайте сигнальный кабель вблизи силовых проводников и электрического оборудования (насос, электродвигатель и пр.)
	- сигнальный кабель тщательно закрепите, не сматывайте его петлями, это может привести к индуцированию напряжения, вызывающего помехи.

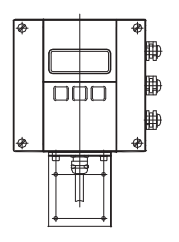

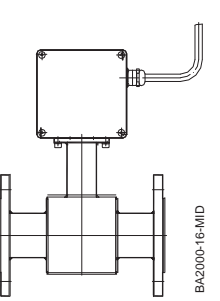

#### **3.2.6 Заземление прибора**

Для обеспечения достоверности измерений датчик прибора и измеряемая жидкость должны иметь одинаковый потенциал.

Для датчиков, имеющих фланцы и смонтированных на металлическом трубопроводе, заземление можно выполнить с помощью соединения с трубопроводом.

- Предупреждение*:* используя точку заземления на фланце датчика, соедините медным проводником сечение 6 мм<sup>2</sup> датчик расходомера с трубопроводом. Исполнение соединения должно обеспечить качественный контакт с низким переходным сопротивлением; помощью двух разъемов 1/4 АМР, установленных на шейке датчика. BA2000-16-MID
	- нанесенная на фланцы краска или антикоррозионное покрытие ухудшает качество соединения (зачистите поверхность крепления);
	- при межфланцевом исполнении датчика заземление выполняется с

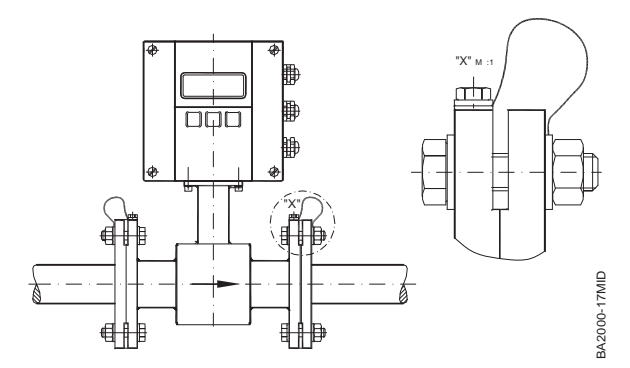

#### **3.2.7 Трубопроводы из пластика и с внутренним пластиковым покрытием**

Если расходомер смонтирован на трубопроводе из пластика или с внутренним электрически изолированном покрытием, то необходимо обеспечить заземление жидкости с помощью встроенных заземляющих электродов в датчике или двух дополнительных заземляющих колец, соединенных с корпусом датчика. Эти кольца вкладываются между фланцем и датчиком расходомера

Предупреждение*:* материал заземляющих колец должен быть устойчивым к возможному коррозионному воздействию жидкости.

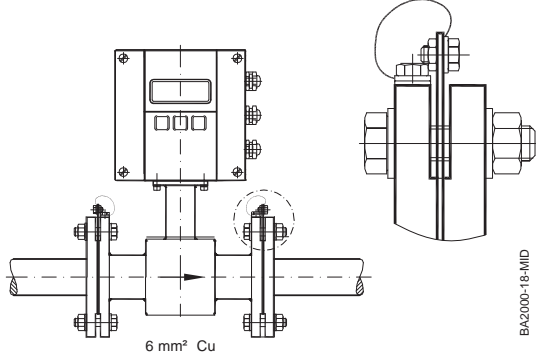

#### **3.2.8 Трубопроводы с катодной защитой**

При монтаже на трубопроводы с катодной защитой корпус расходомера не должен быть электрически соединен с трубопроводом, а питание прибора должно осуществляться через разделительный трансформатор. При этом необходимо строго соблюдать соответствующие правила по технике безопасности, установленные для монтажа приборов, питание которых осуществляется от разделительного трансформатора.

Предупреждение: - рекомендуется применение заземляющих электродов датчика, так как при использовании заземляющих колец их необходимо смонтировать таким образом, чтобы они не имели контакта с трубопроводом;

> - строго соблюдайте правила техники безопасности при проведении электрического подключения.

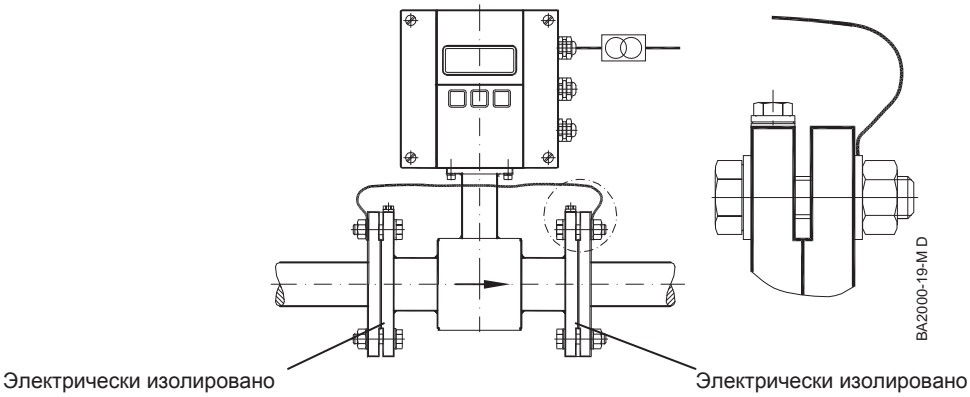

6 mm² Cu

#### **3.2.9 Среда с блуждающими токами**

При монтаже в среде с блуждающими токами или на металлических незаземленных трубопроводах рекомендуется производить заземление в соответствии с рисунком, приведенным ниже.

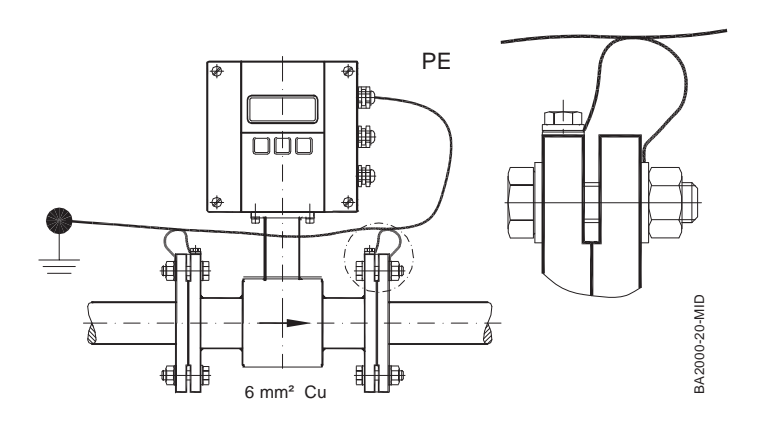

#### **4. Электрическое подключение**

•

Предупреждение: •

для кабельных вводов 3 x M20 используйте только гибкий провод.

кабель питания, сигнальный кабель и кабели выводов прокладывайте отдельно через отдельные кабельные вводы!

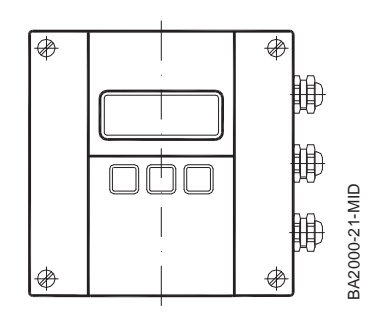

#### **4.1 Питание**

- Внимание: не производите монтаж прибора при подключенном напряжении сети;
	- при монтаже соблюдайте действующие нормы и правила по технике безопасности.
	- при подключении на электрощите соблюдайте напряжение сети и частоту.

Последовательность при подключении кабеля питания:

- 1. Ослабьте два винта, которыми прикрепляется крышка клеммника.
- 2. Протяните силовой кабель в корпус прибора через верхний ввод.
- 3. Функции клемм см. рисунок.
- 4. После подключения силового кабеля закрепите крышку клеммника.

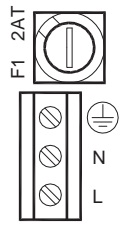

BA14MID3A14MID

85 – 265 В

#### **4.2 Раздельное исполнение**

Предупреждение: • сигнальный кабель присоединяйте или отсоединяйте только при отключенном напряжении сети!

#### Подключение к блоку электроники:

1. Ослабьте два винта крышки клеммника усилителя и снимите ее.

2. Ослабьте два винта крепления верхней детали корпуса и откиньте ее на левую сторону.

3. Протяните сигнальный кабель через кабельный ввод в нижней части прибора (через кронштейн усилителя).

4. Подключите кабель в соответствии со схемой подключения.

5. Верните на место верхнюю деталь прибора и закрепите двумя винтами, после чего закройте клеммник крышкой и закрепите ее двумя винтами.

Подключение к преобразователю расхода:

1. Ослабьте винты крышки клеммника и снимите ее.

2. Протяните сигнальный кабель через кабельный ввод корпуса клеммника.

3. Подключите кабель в соответствии с рисунком.

4. Закрепите крышку клеммника.

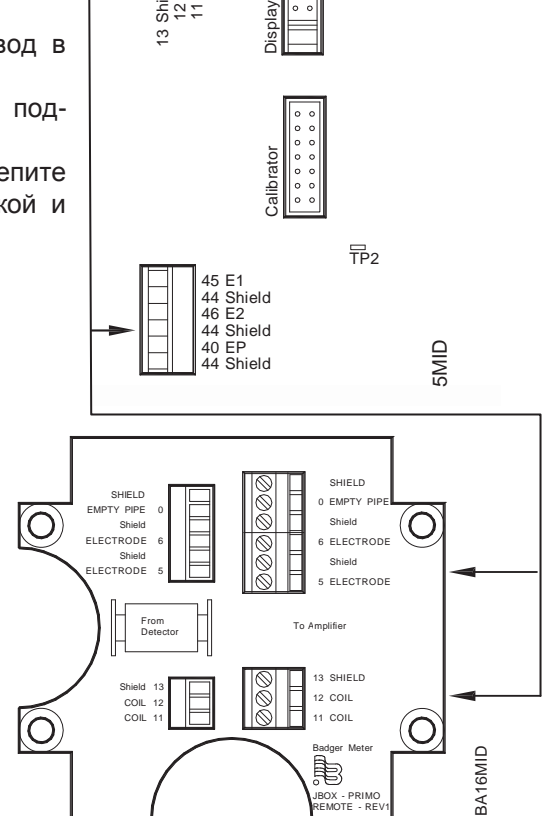

13 Shield 12 C2 11 C1

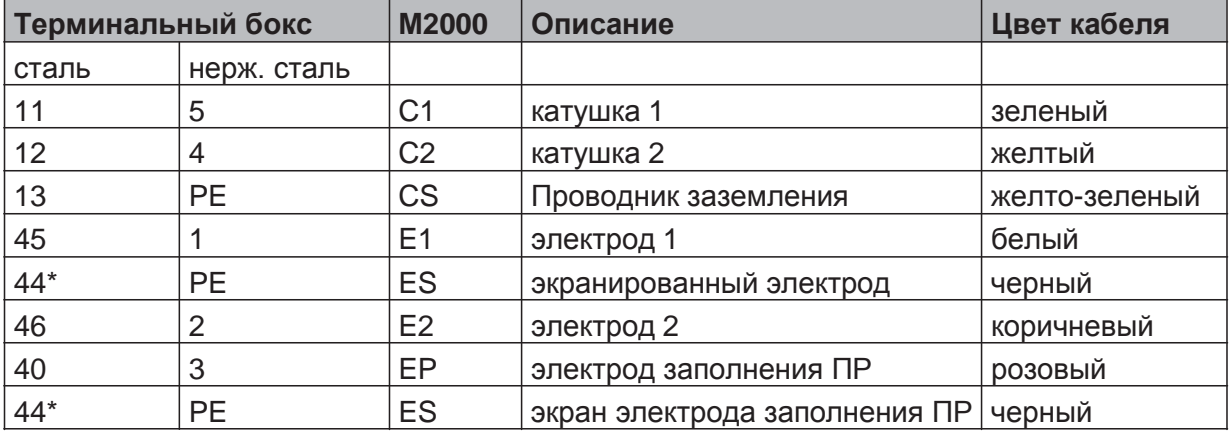

\*) Клеммы №44 электрически соединены.

#### **4.2.1 Сигнальный кабель - спецификация**

Внимание: • используйте только оригинальные кабели "Badger Meter";

> стремитесь использовать как можно меньшую длину сигнального кабеля (не превышайте максимальную допустимую длину сигнального кабеля). •

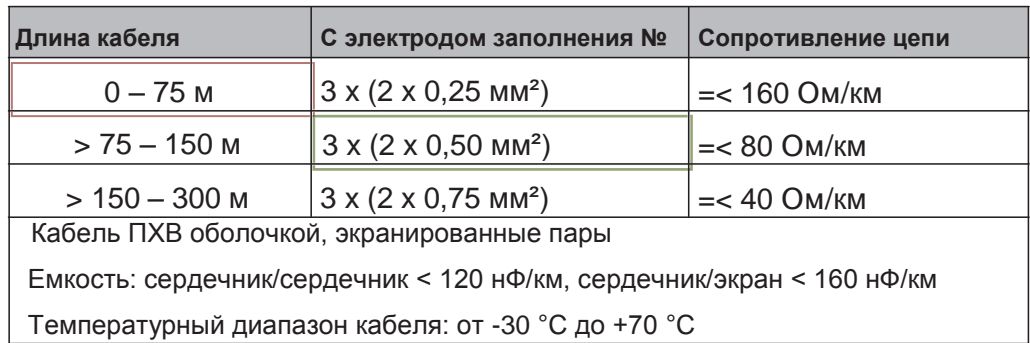

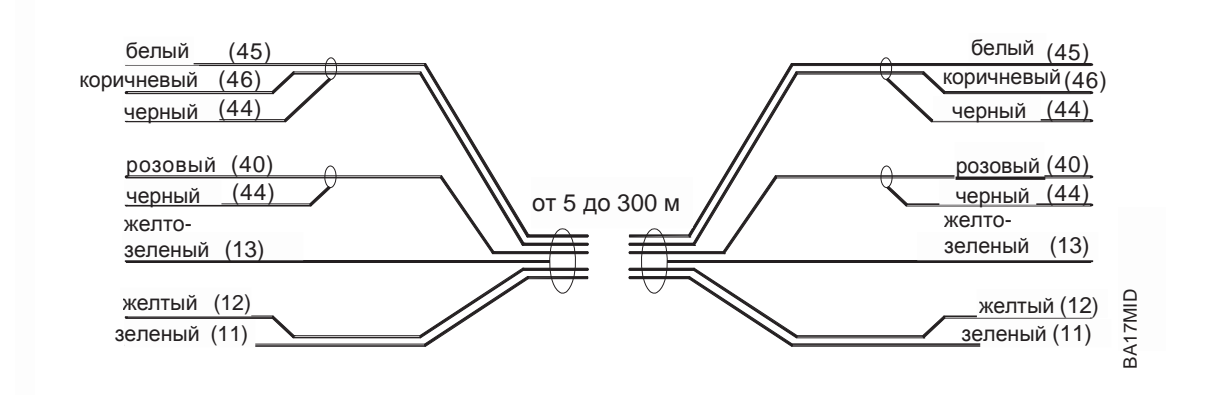

**Максимальные длины кабелей для различных температур жидкости:**

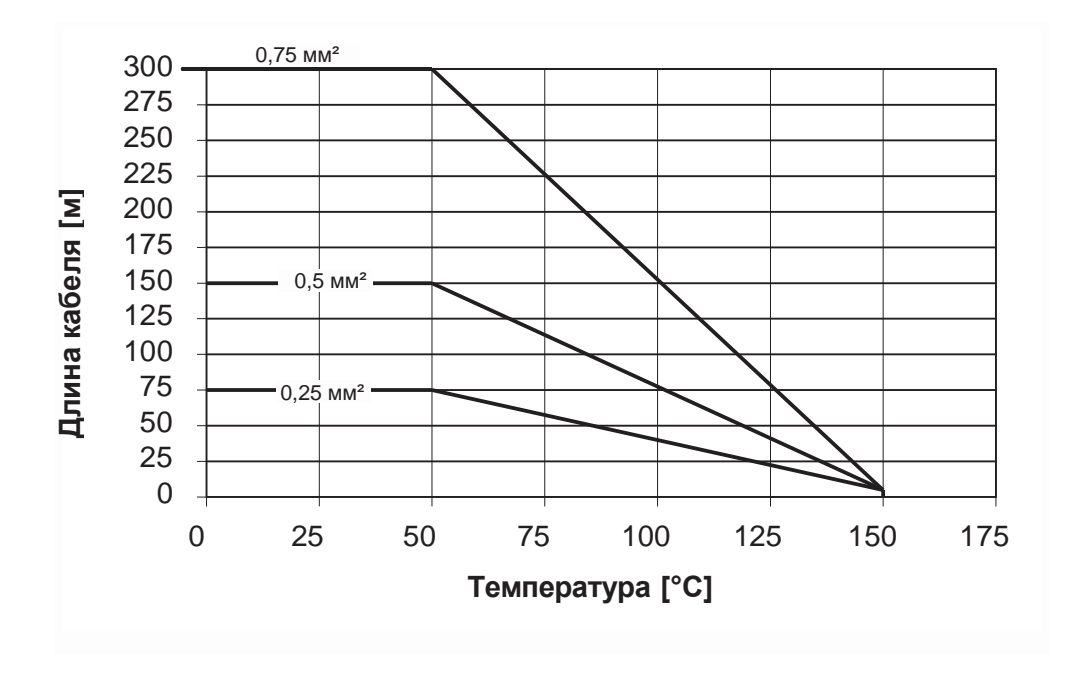

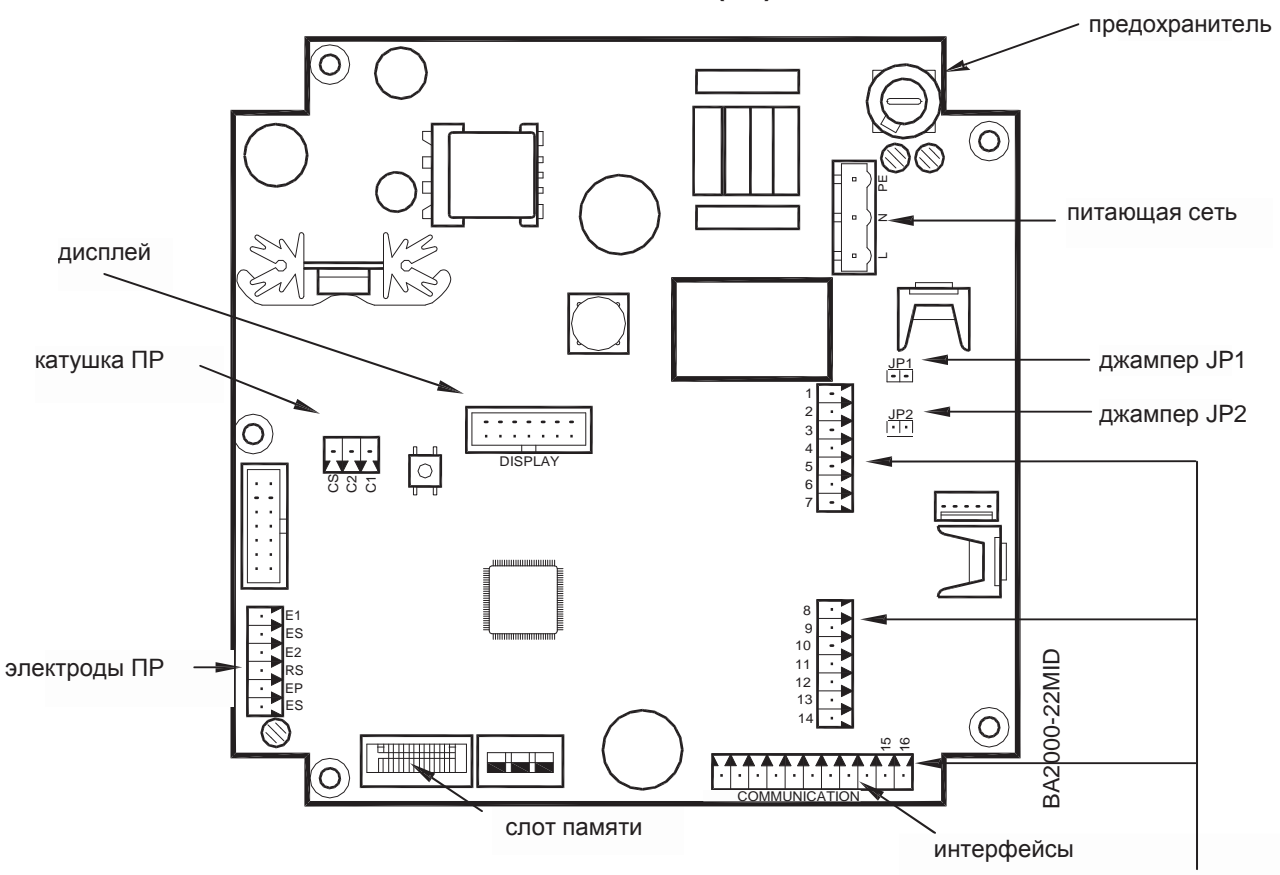

### **4.3 Схема подключения входов/выходов (I/O)**

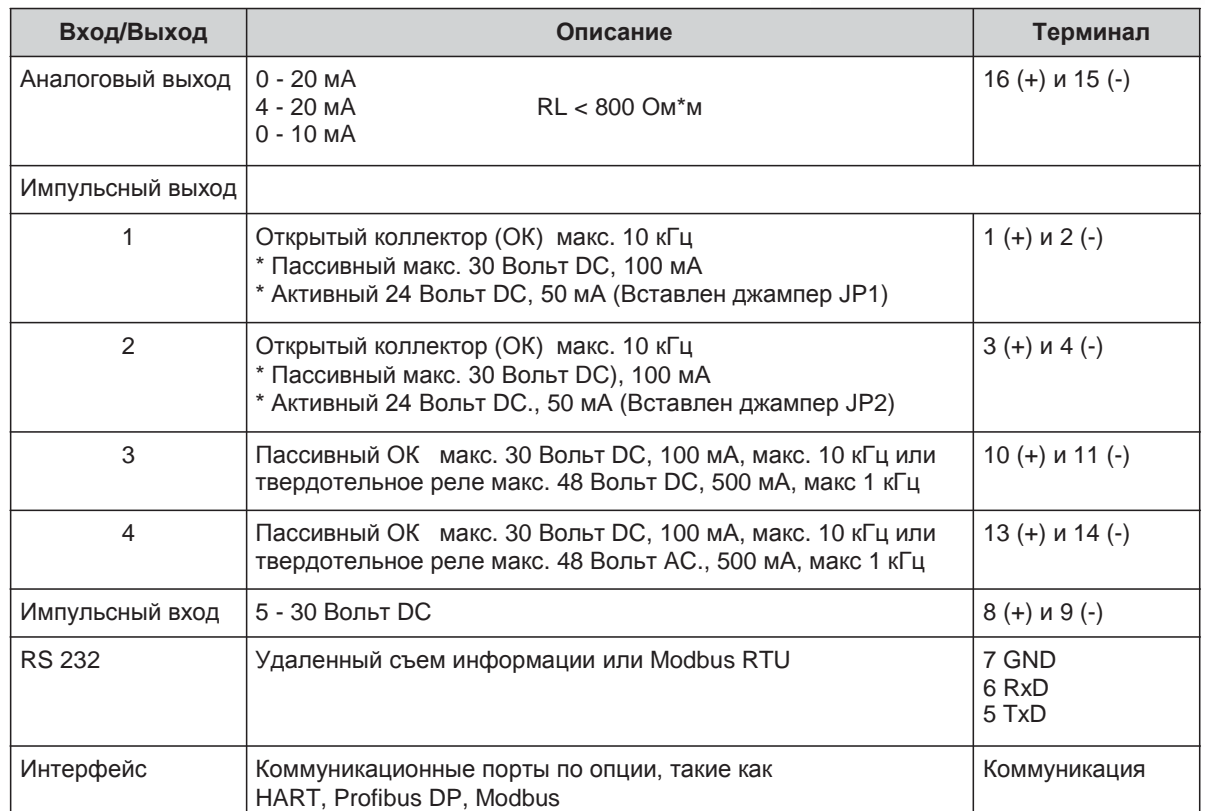

#### **5. Программирование**

Программирование прибора производится с помощью трех клавиш **▲**,**►** и **E**.

Вы можете зайти из режима измерений параметров в режим программирования двойным нажатием кнопки **E**. Однократное нажатие активирует подсветку дисплея, второе нажатие Вы заходите в меню программирования.

Курсор  $\rightarrow$  на левой стороне дисплея двигается вверх и вниз при нажатии на кнопки.  $\blacktriangle/\blacktriangleright$ .

Структура меню или выбор из списка отображается курсором и подтверждается нажатием кнопки **E**.

Чтобы войти в параметр, первое число отмечено с подчеркивающей линией **0.**

Нажимая кнопки **+** / **-,** Вы можете увеличить или уменьшить их. Как только требуемое число выбрано, Вы можете подтвердить его нажатием кнопки **E**. После ввода последнего числа, значение сохраняется нажатием кнопки **E** или кнопки **+** при необходимости отредактировать значение снова.

Вы получаете доступ к индивидуальным меню через три программируемых уровня доступа: администратор, сервисный и пользовательский уровень.

Права доступа индивидуальных пунктов меню отображены ниже тремя символами:

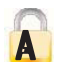

Администратор (Admin) Сервис (Service) Пользователь (User)

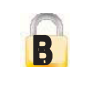

Для того чтобы запрограммировать уровни доступа, см. главу "пароли". Пароли по умолчанию не устанавливаются производителем.

#### **5.1 Начальная установка (Быстрая установка)**

Для расходомера М2000 существует утилита настройки начальных значений, которая позволяет Вам быстро задать большинство важных параметров, таких как единицы объемного расхода, тотальных значений, величину максимального расхода и настройка отсечки при малых расходах.

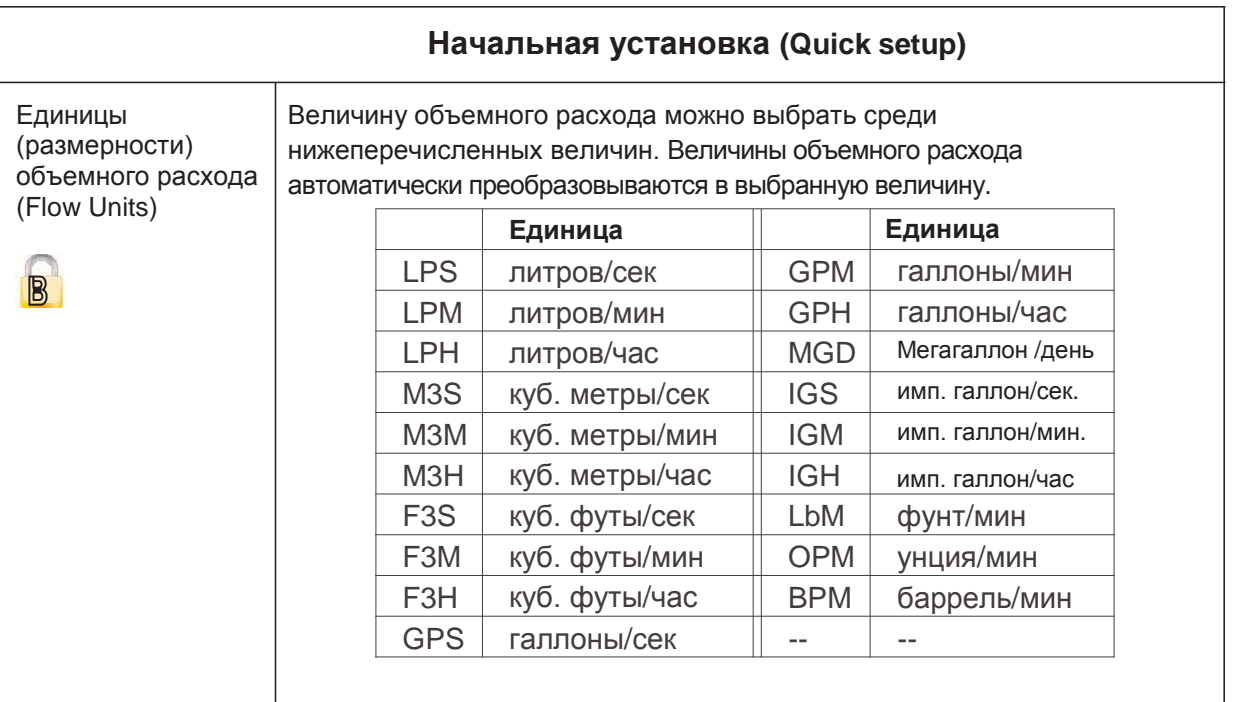

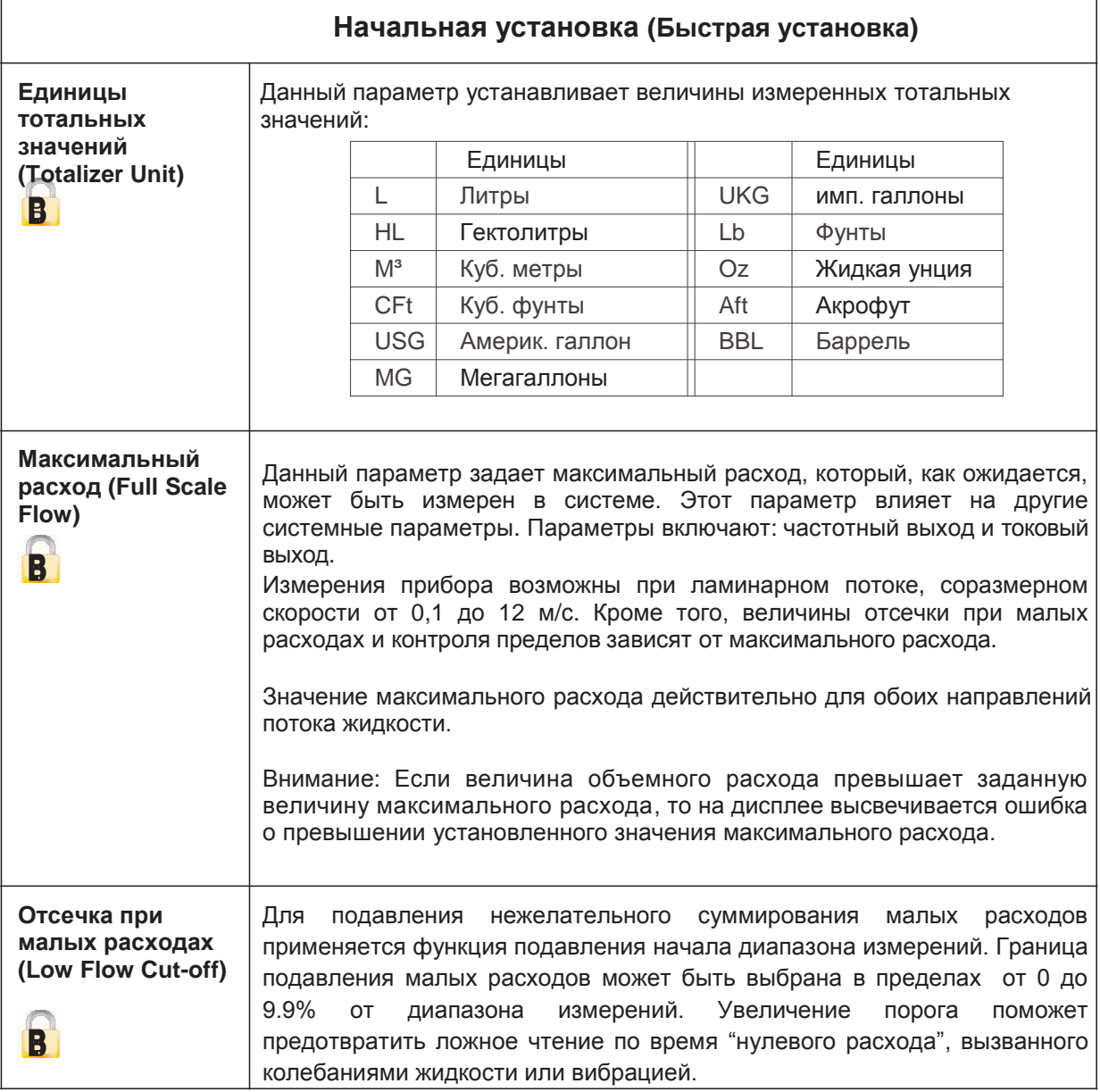

#### **5.2 Главное меню**

Следующие пункты меню доступны Вам в главном меню:

- Установка начальных значений (Meter setup)
- Измерение (Measuring)
- Входы и выходы (Inputs and outputs)
- Обнуление тотальных значений (Reset of the totalizer)
- Установка коммуникационного порта (Setting of communication port)
- Установка специфических счетчиков (Specific counter settings)
- Информация счетчика (Counter information)
- Выбор языка (Language selection)

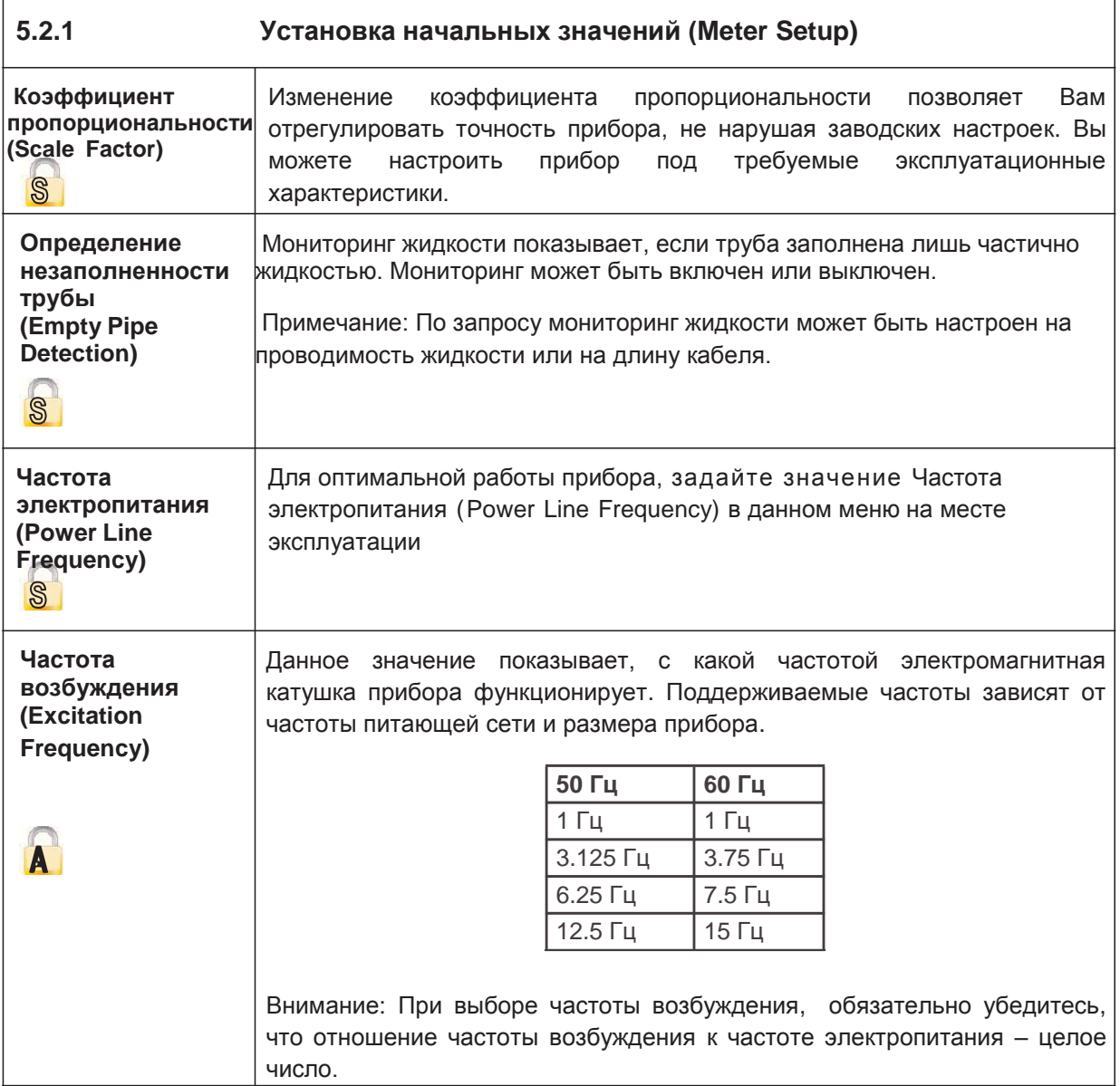

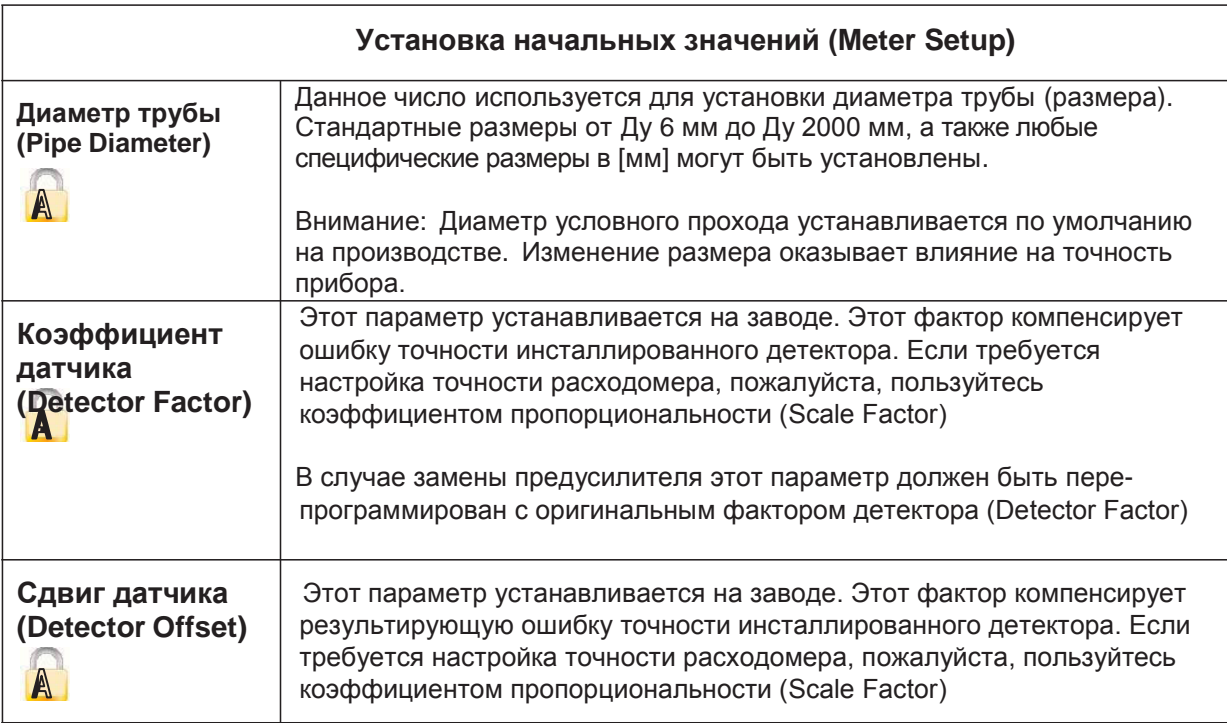

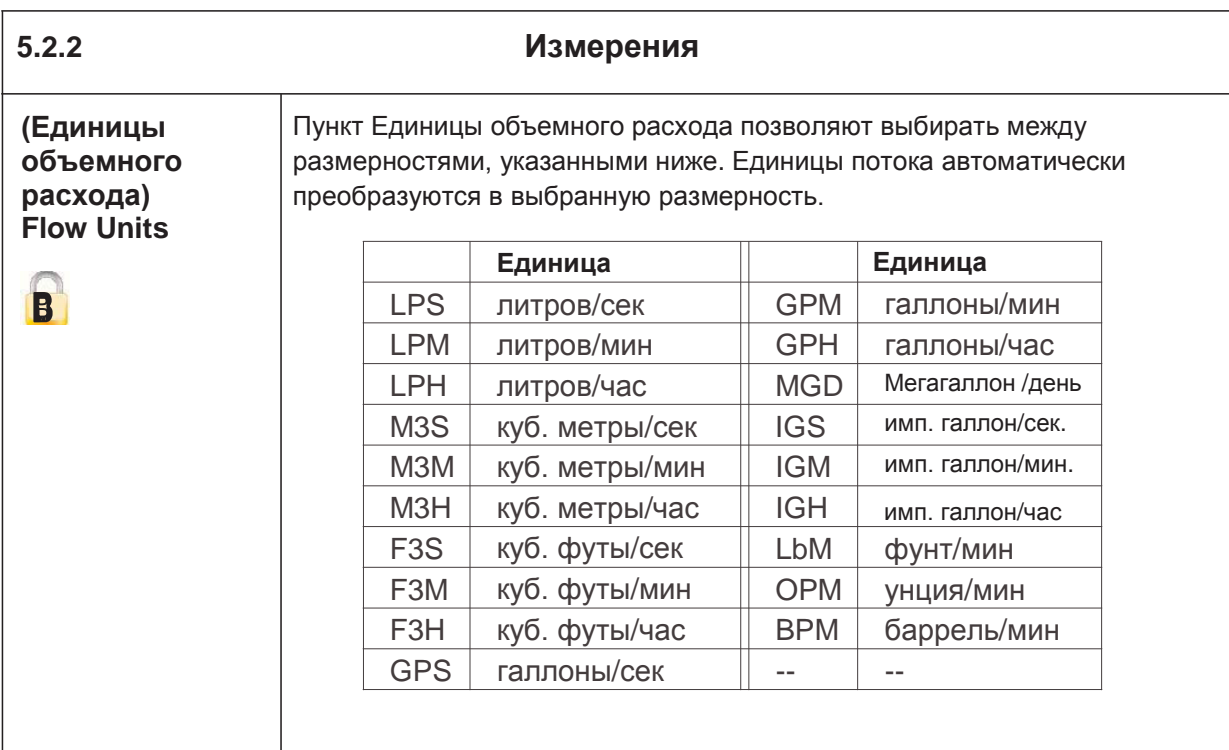

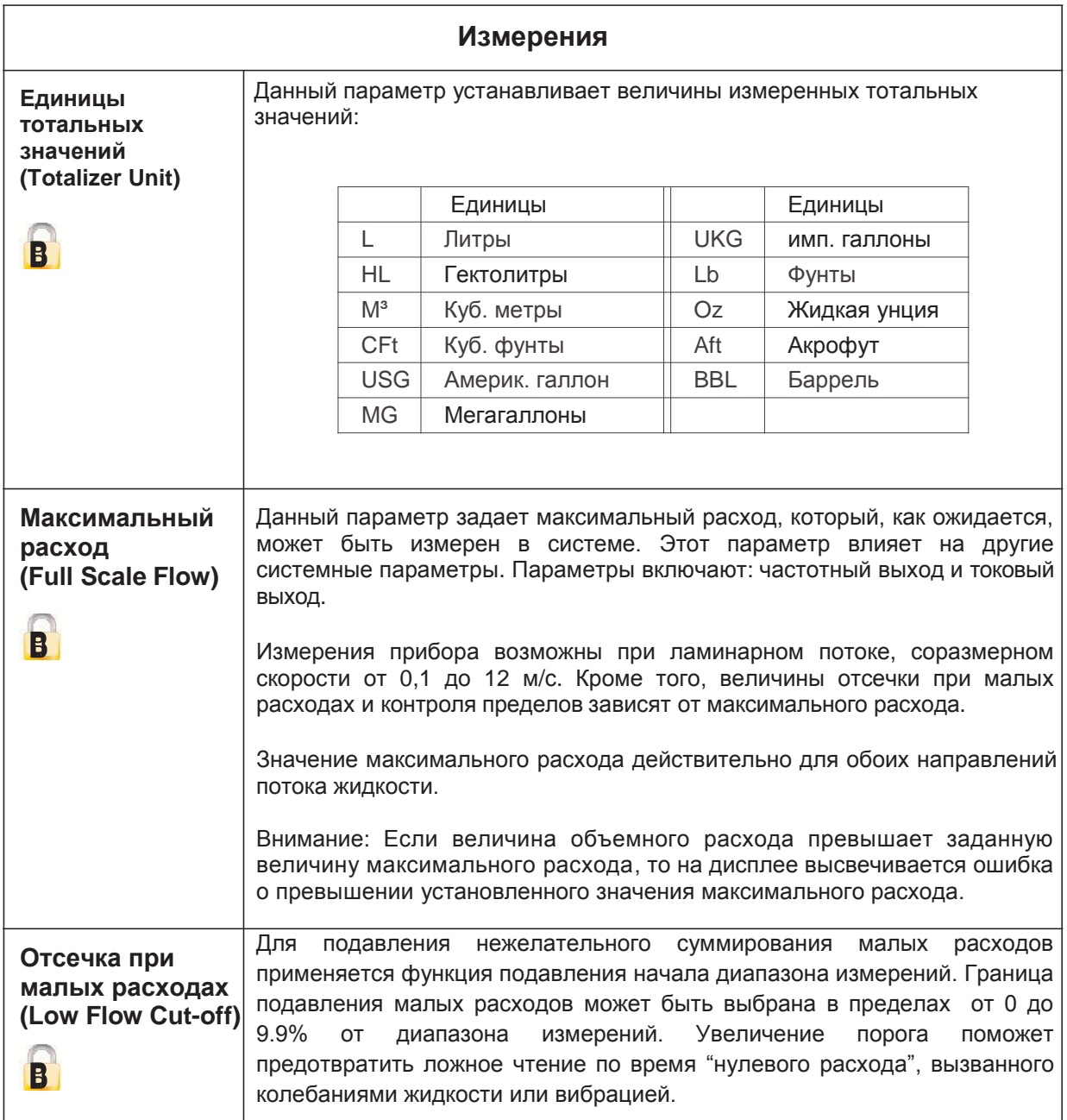

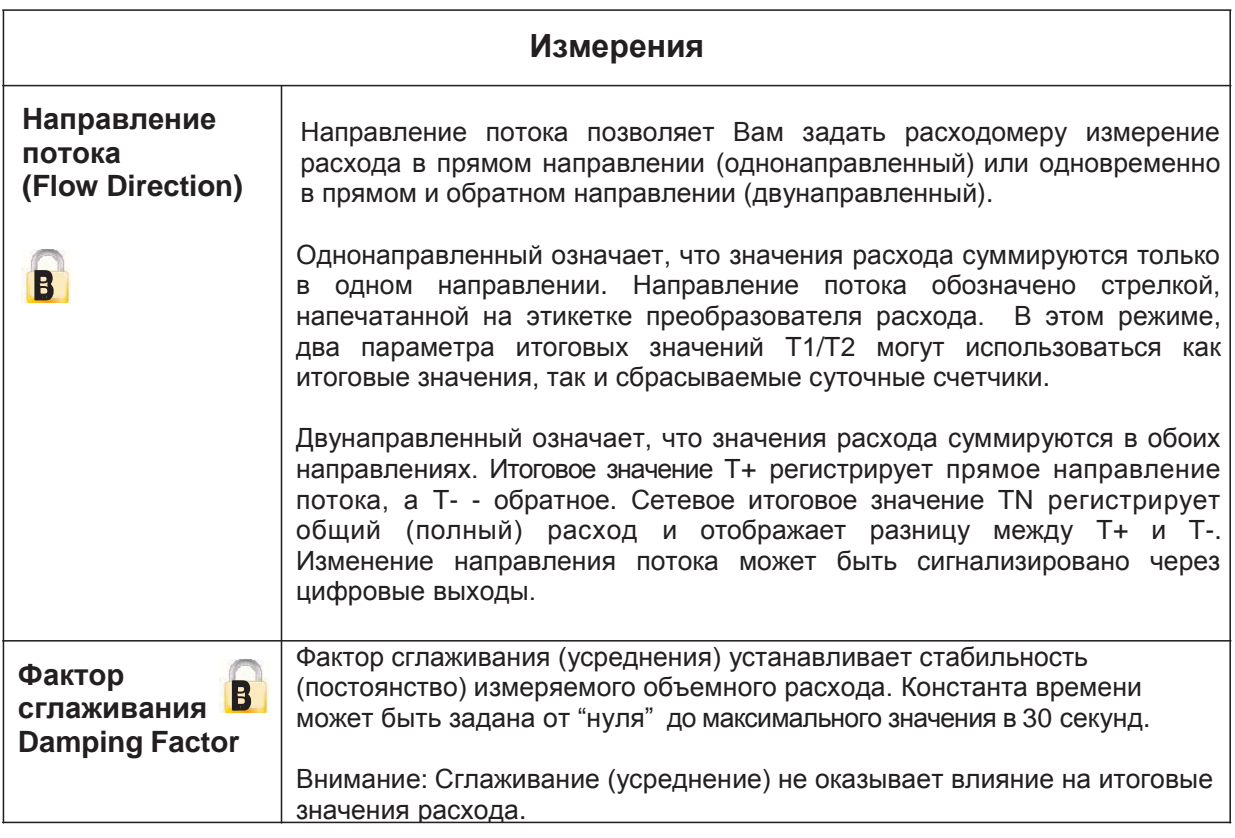

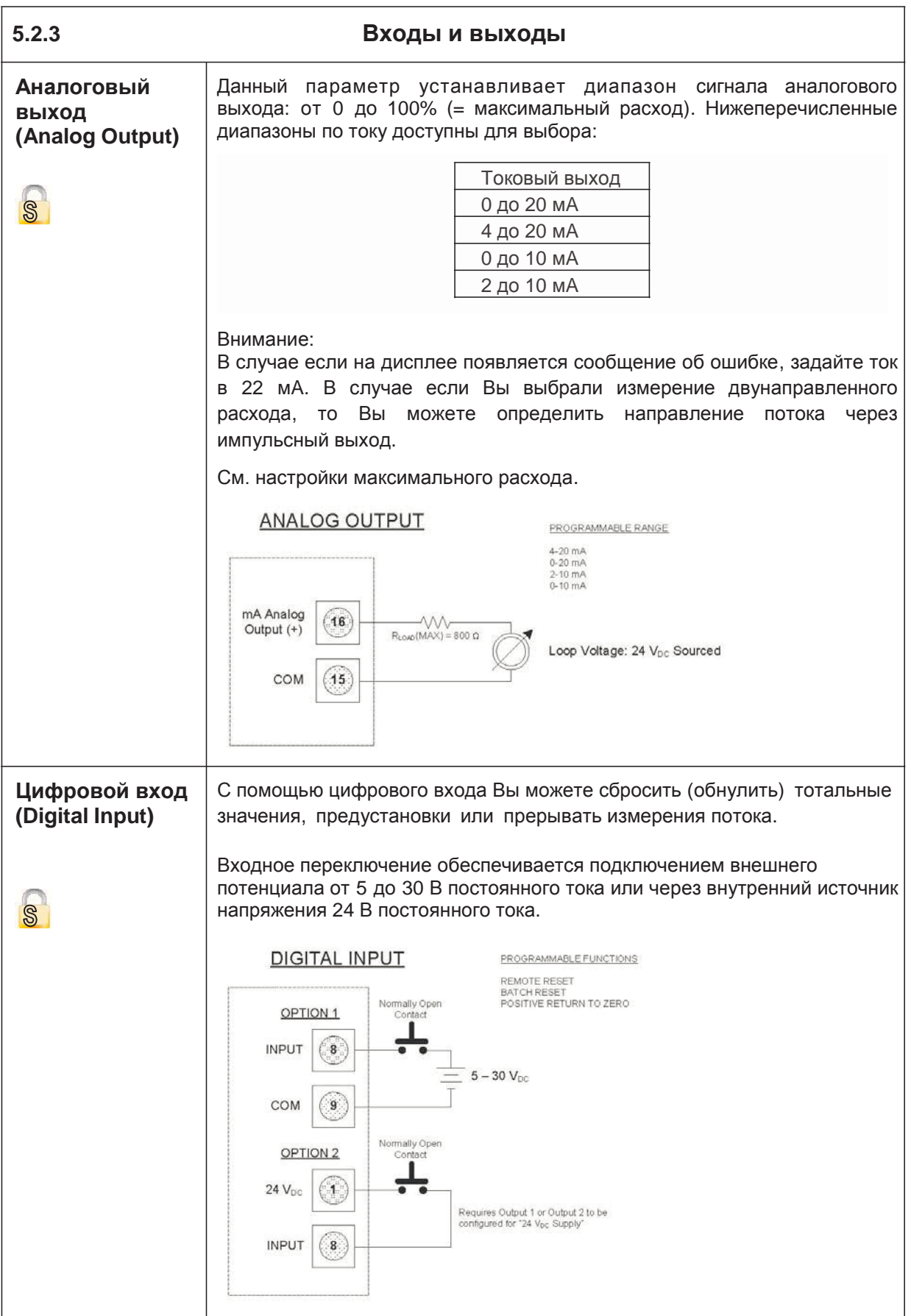

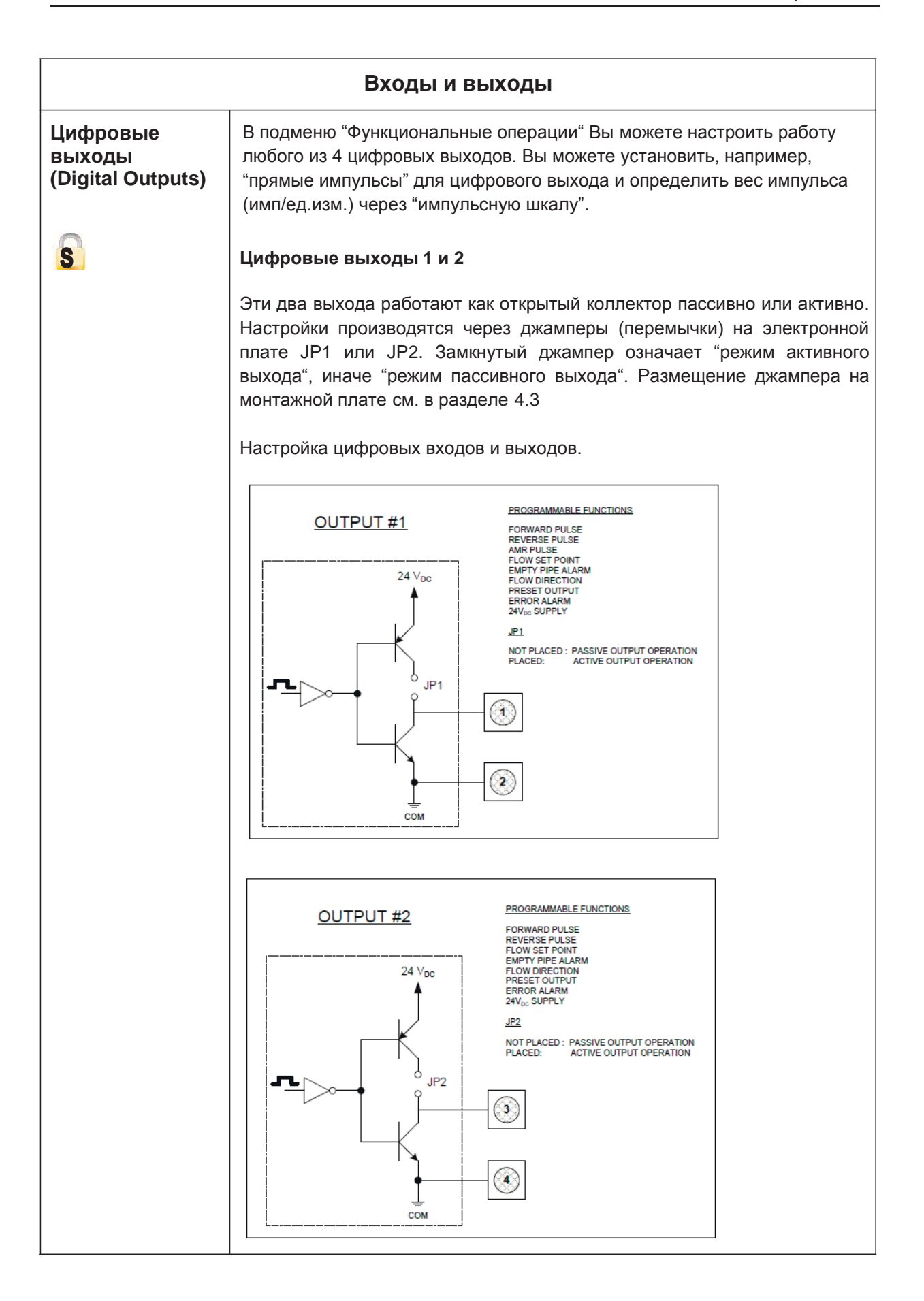

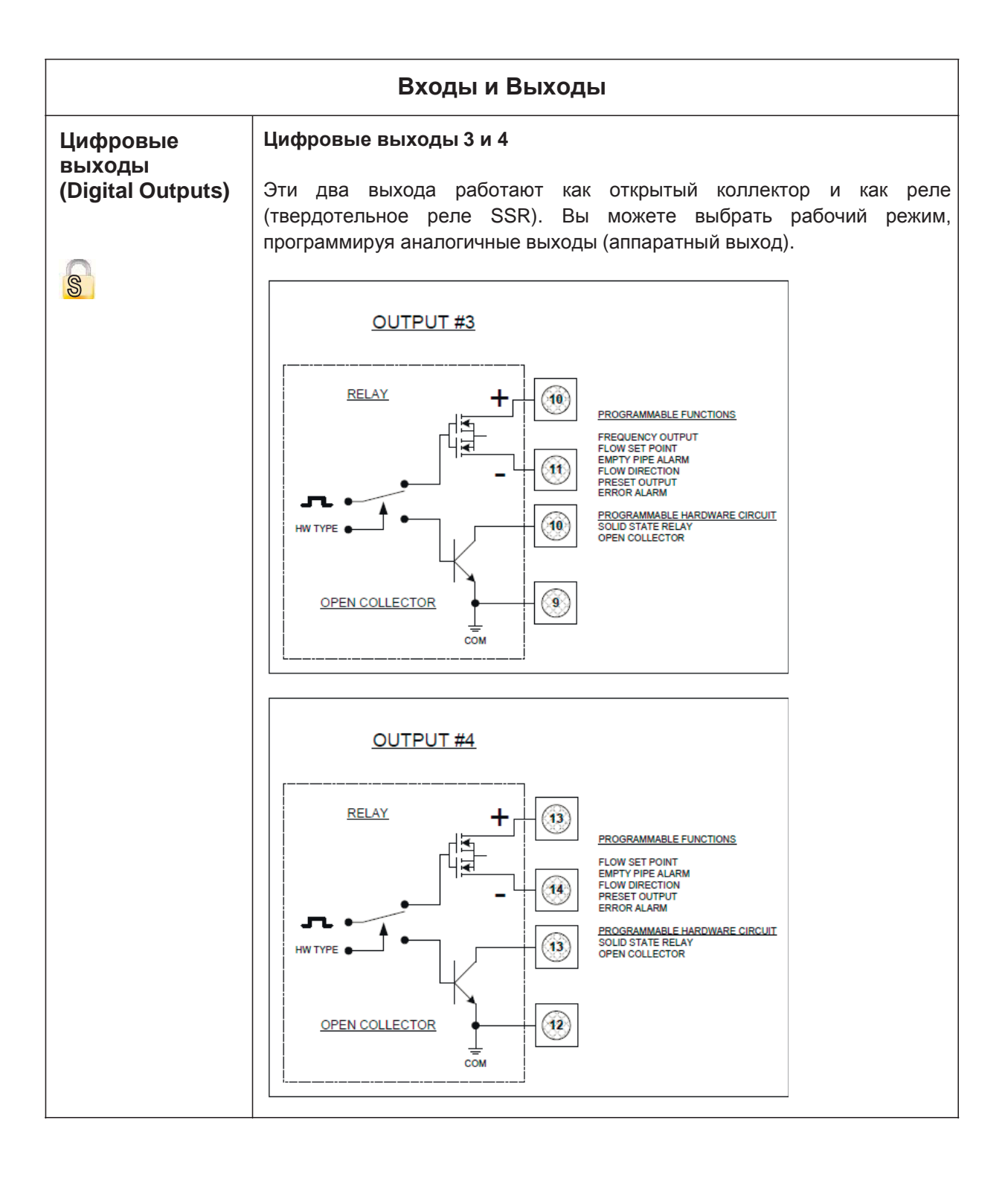

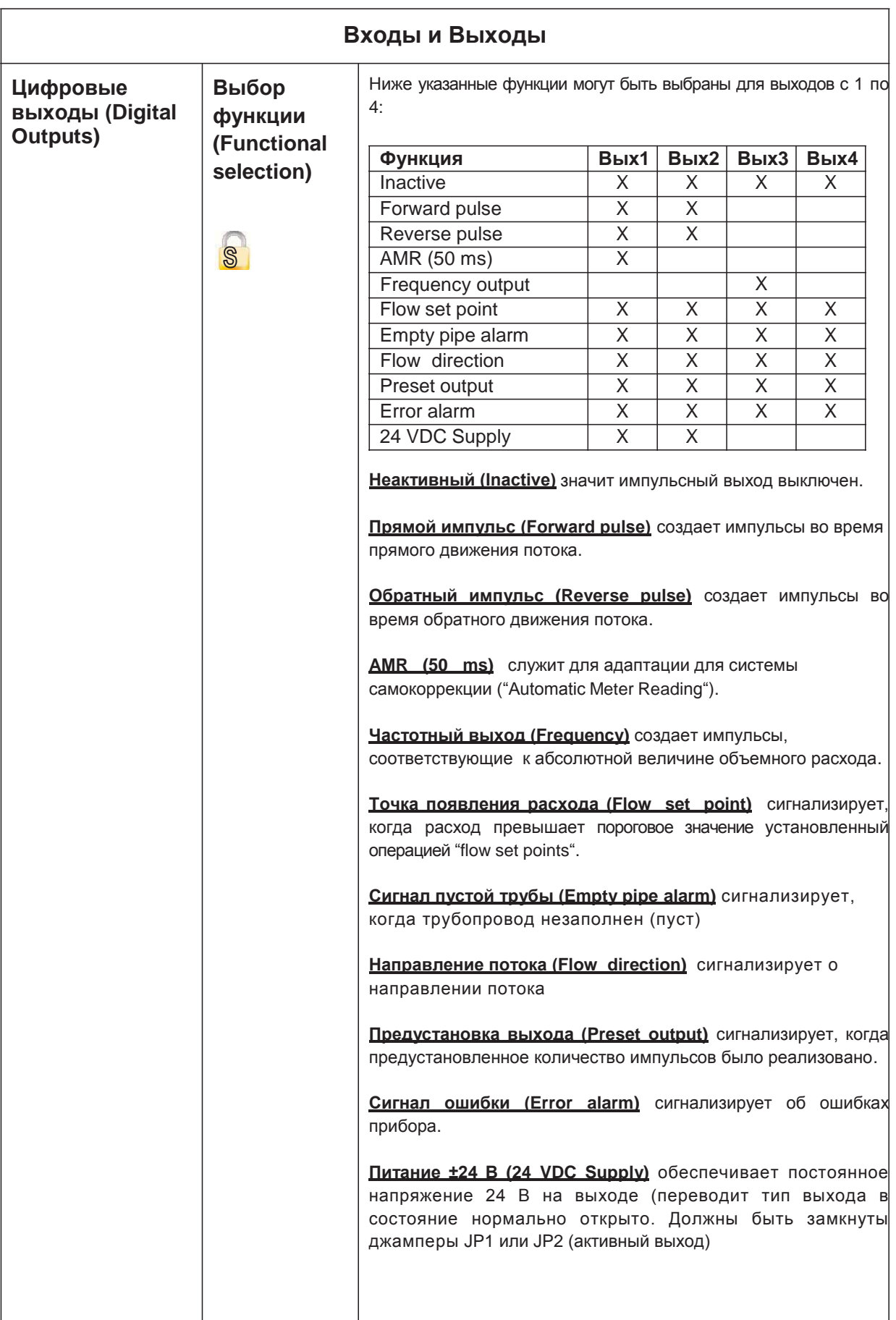

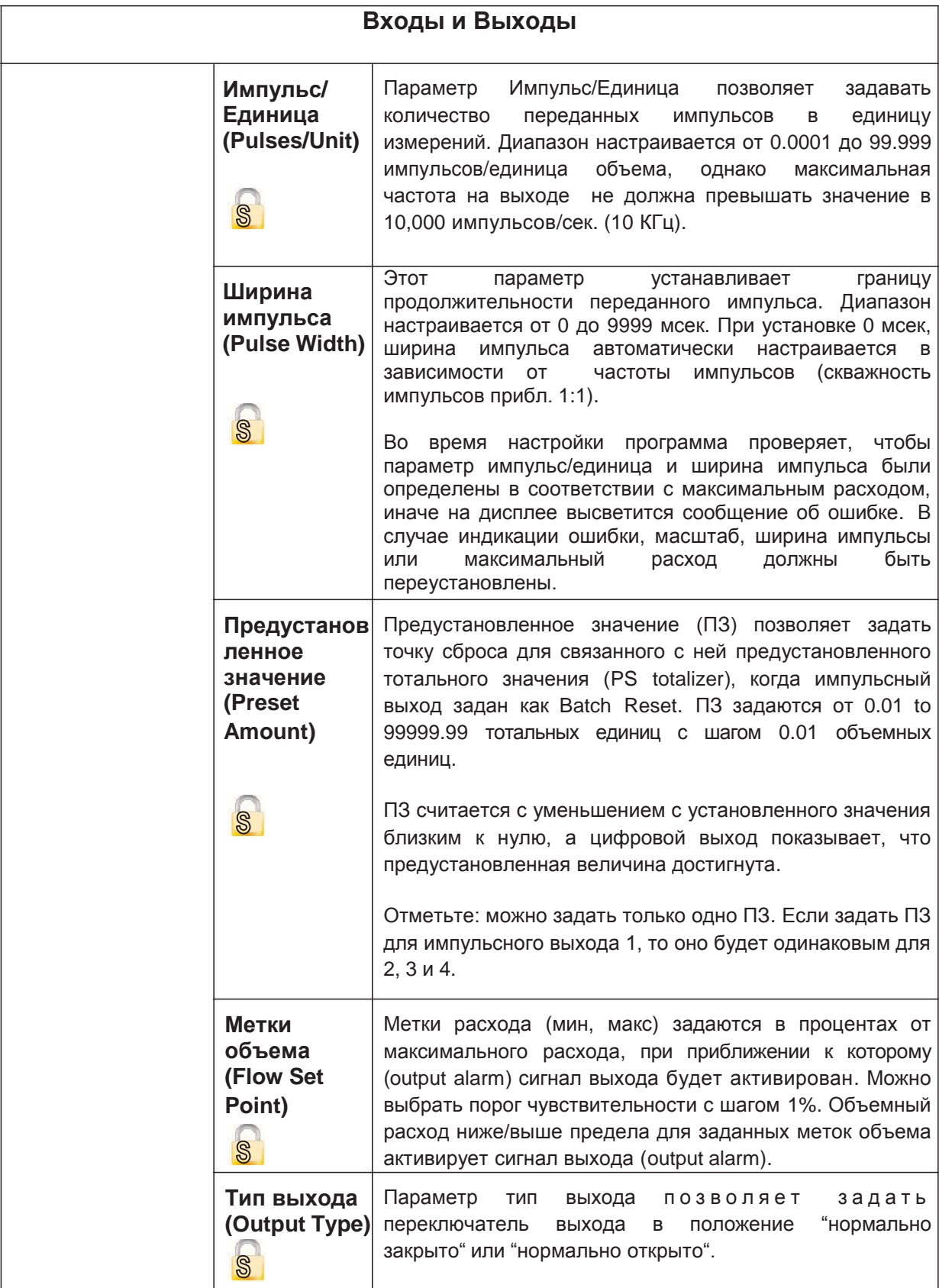

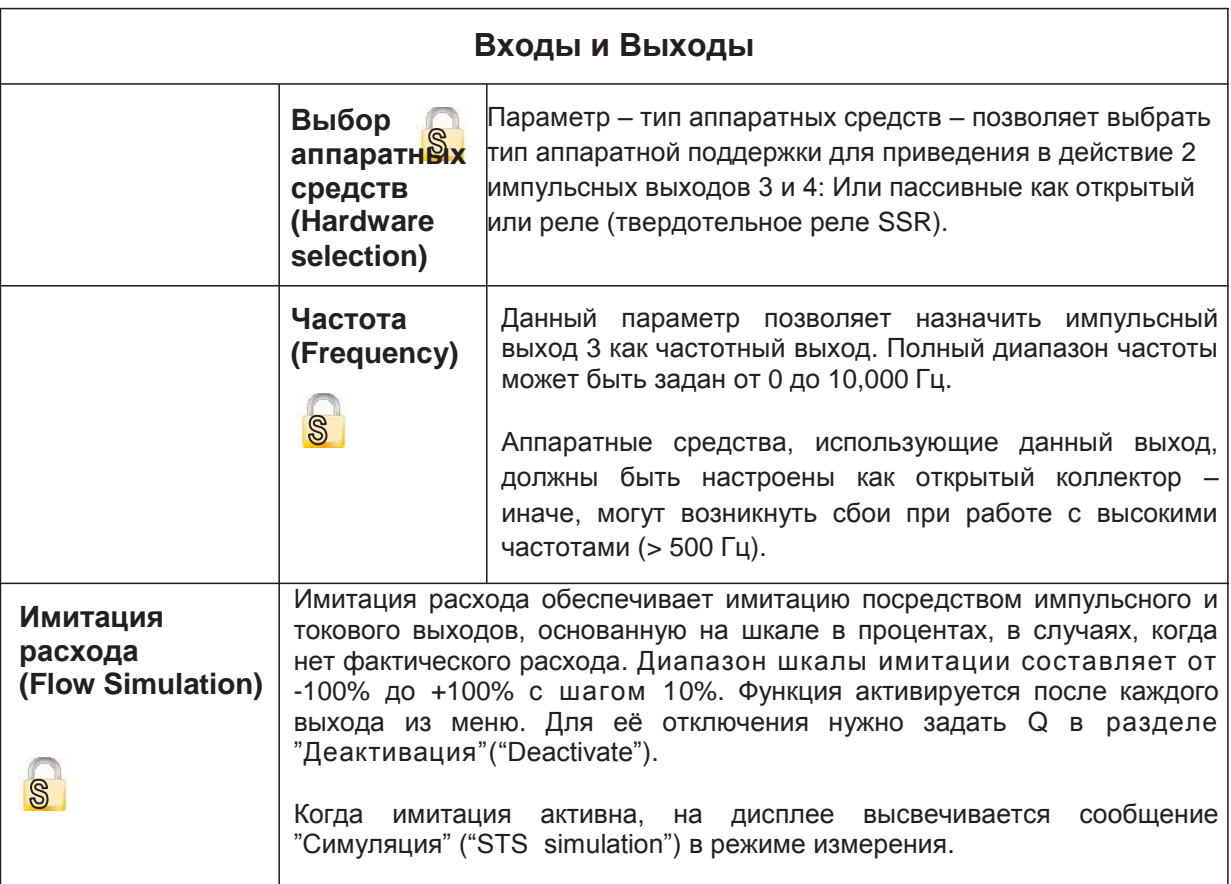

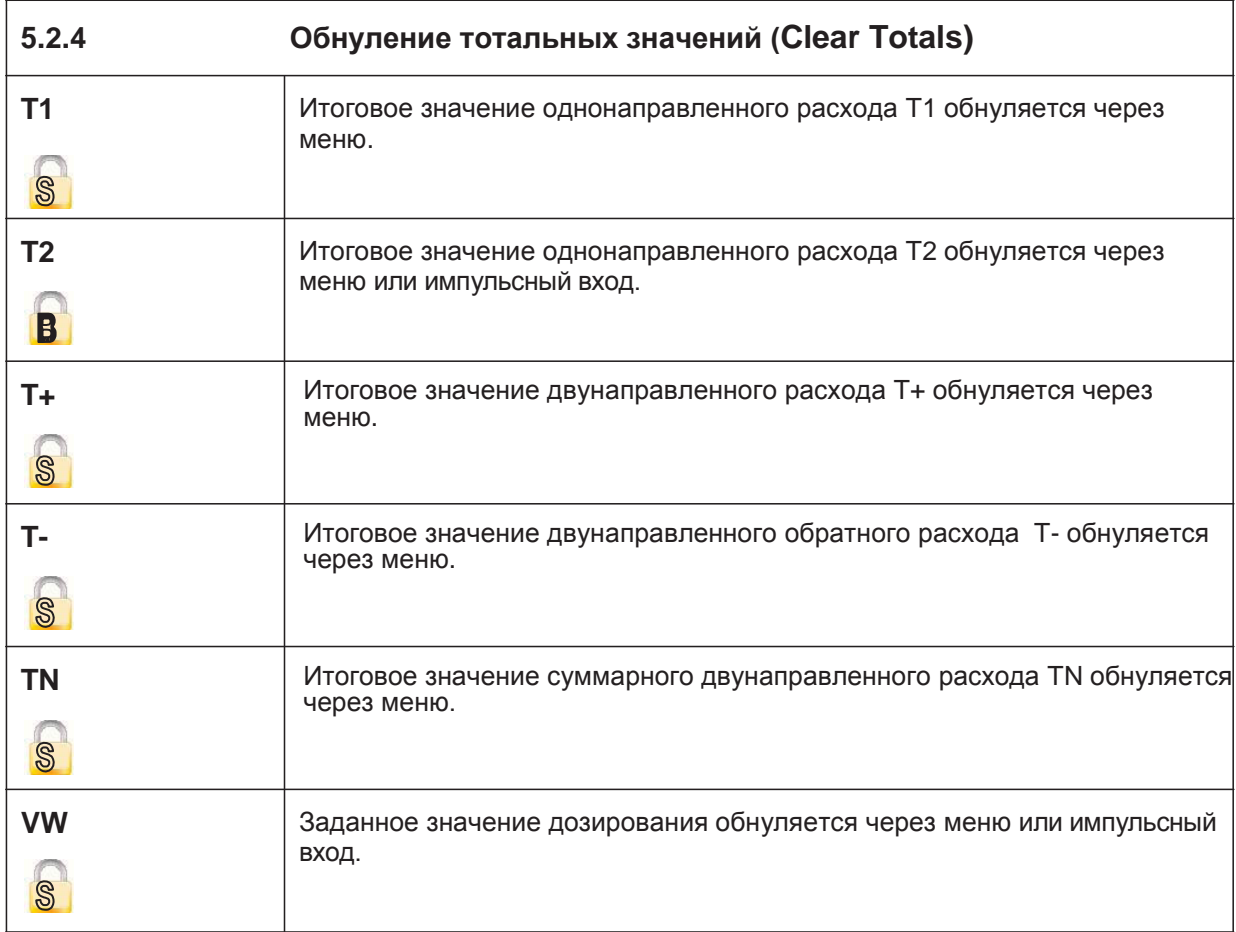

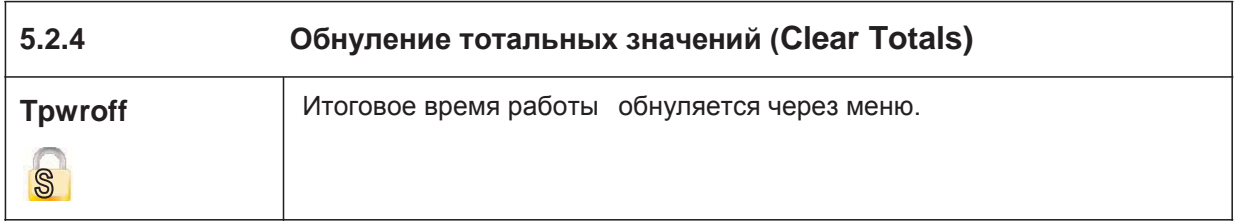

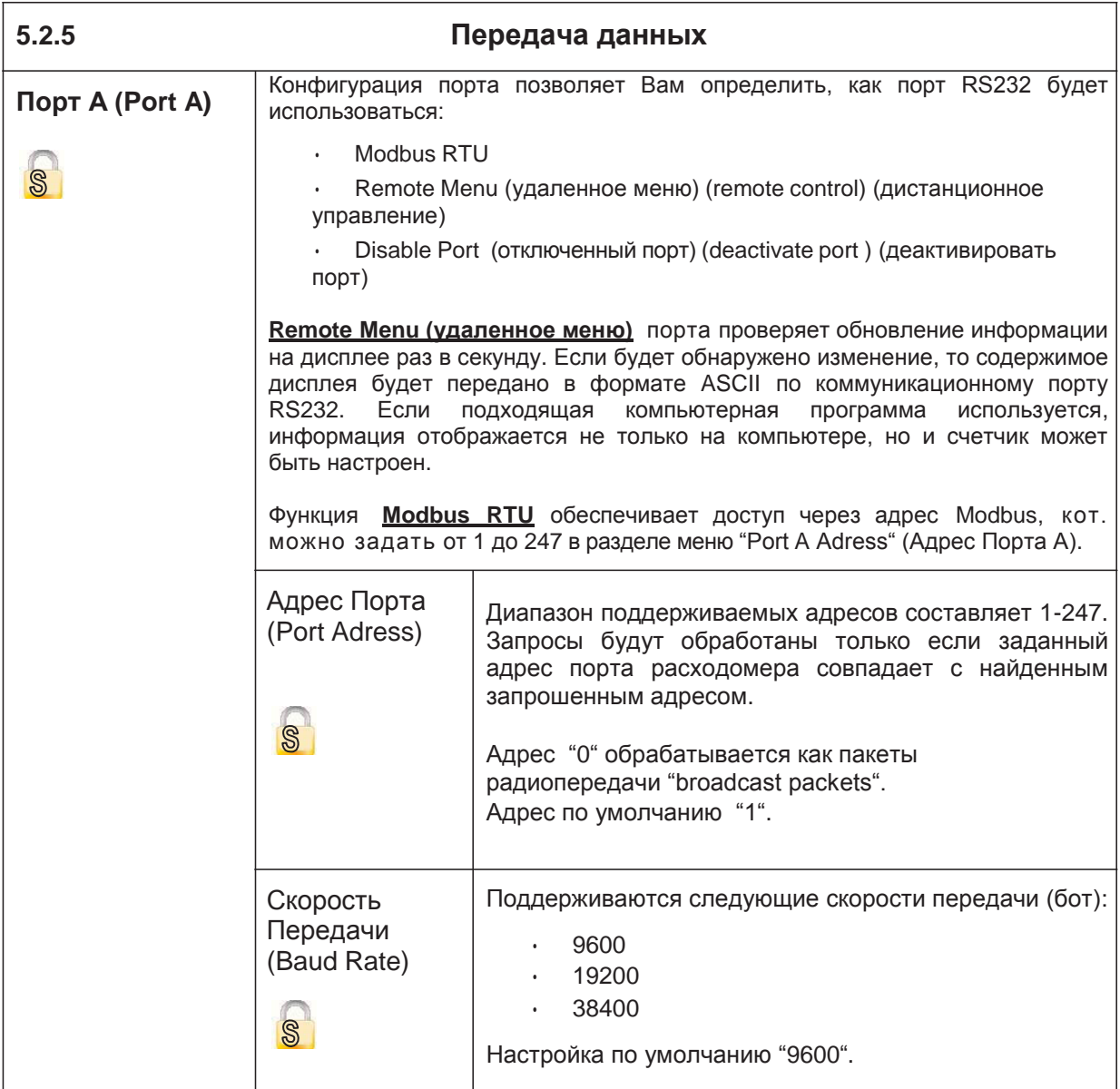

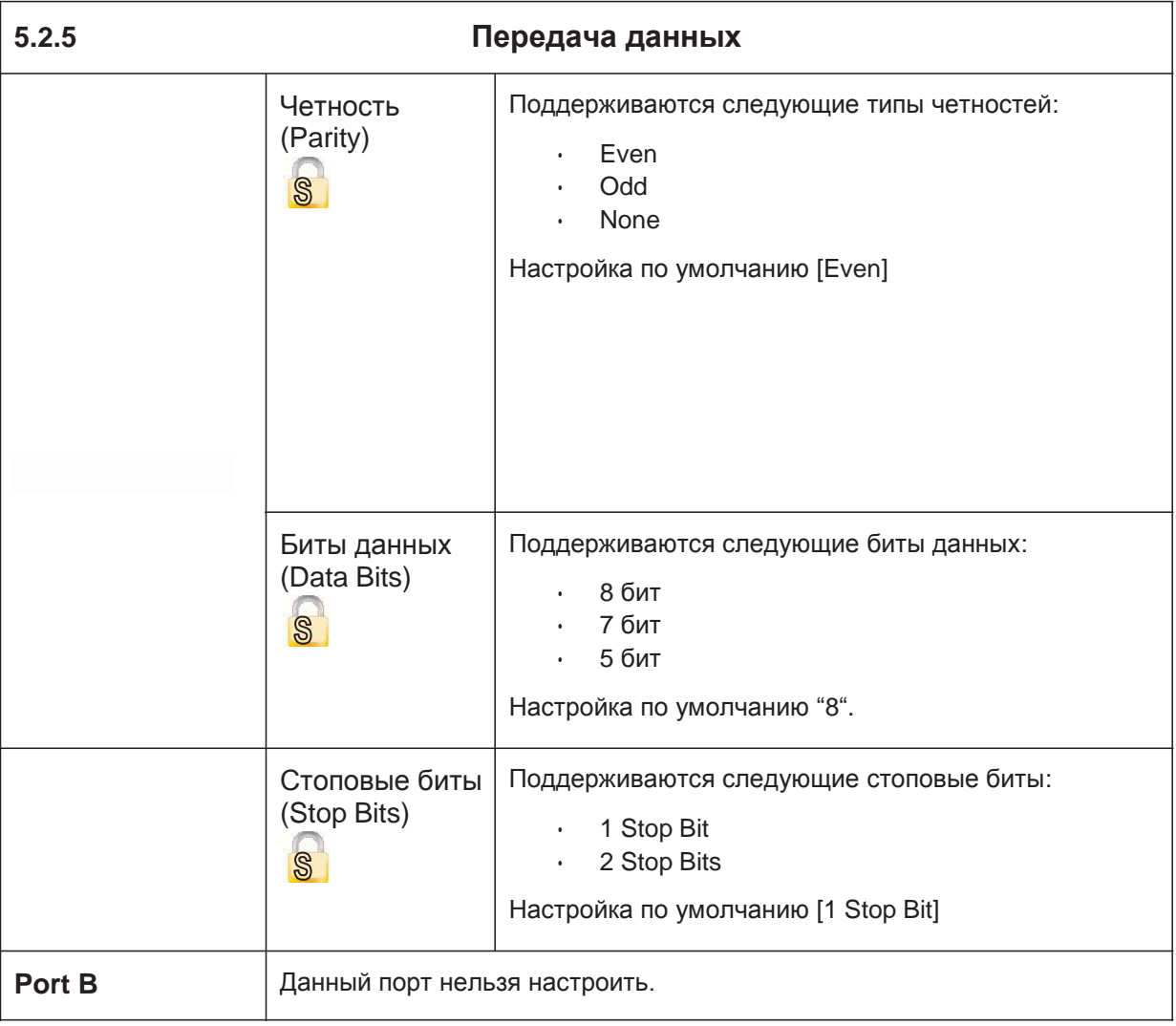

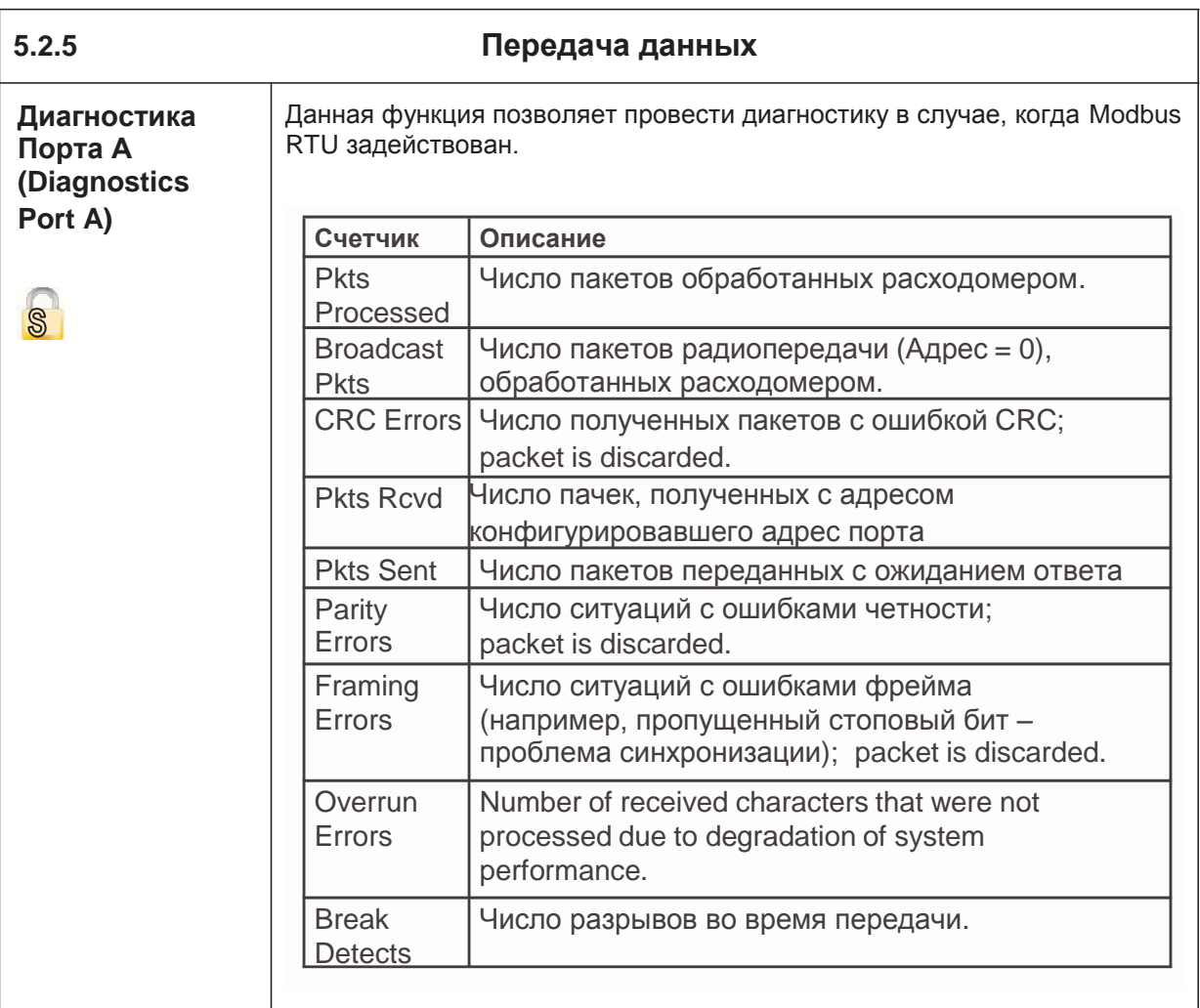

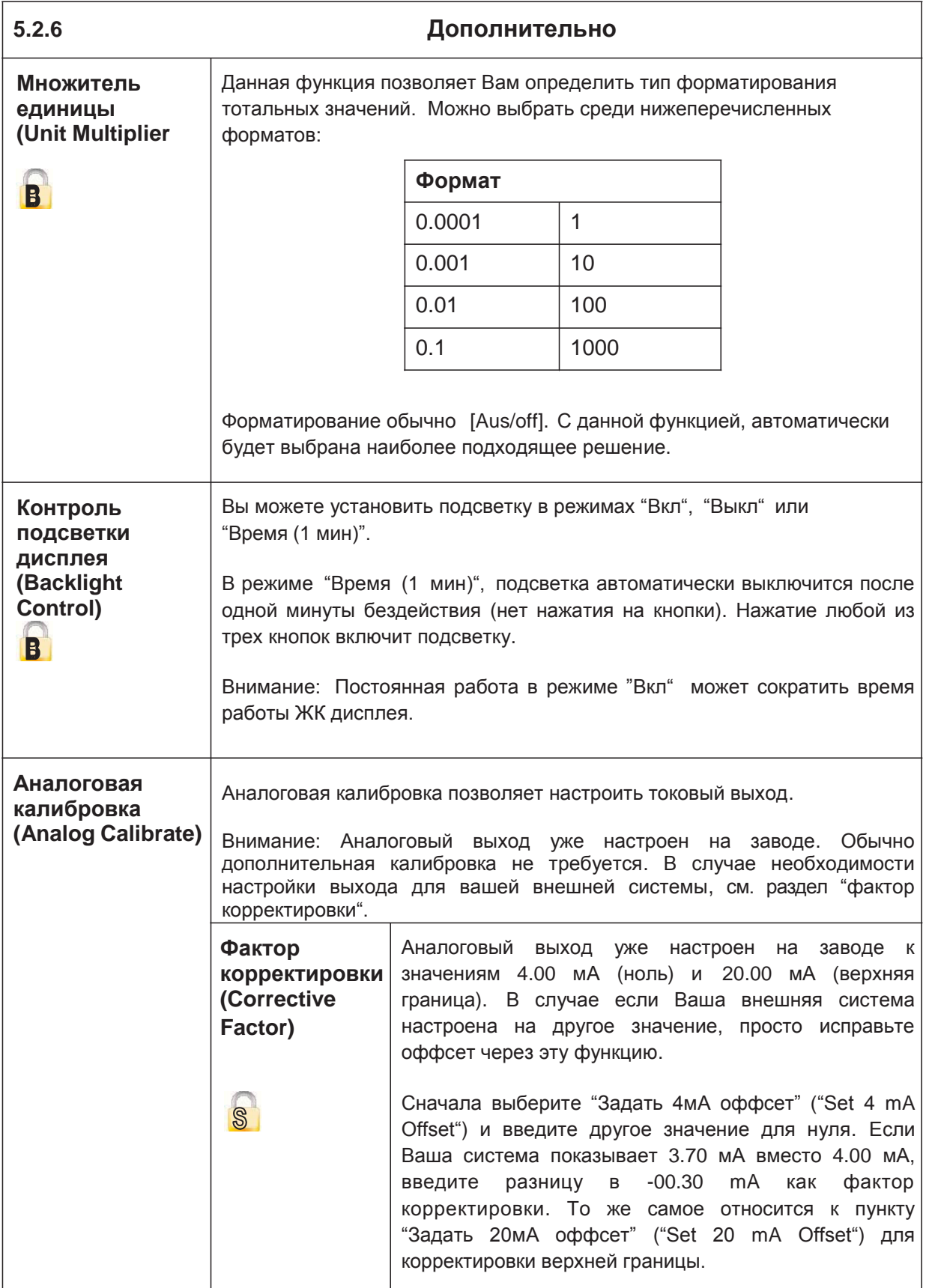

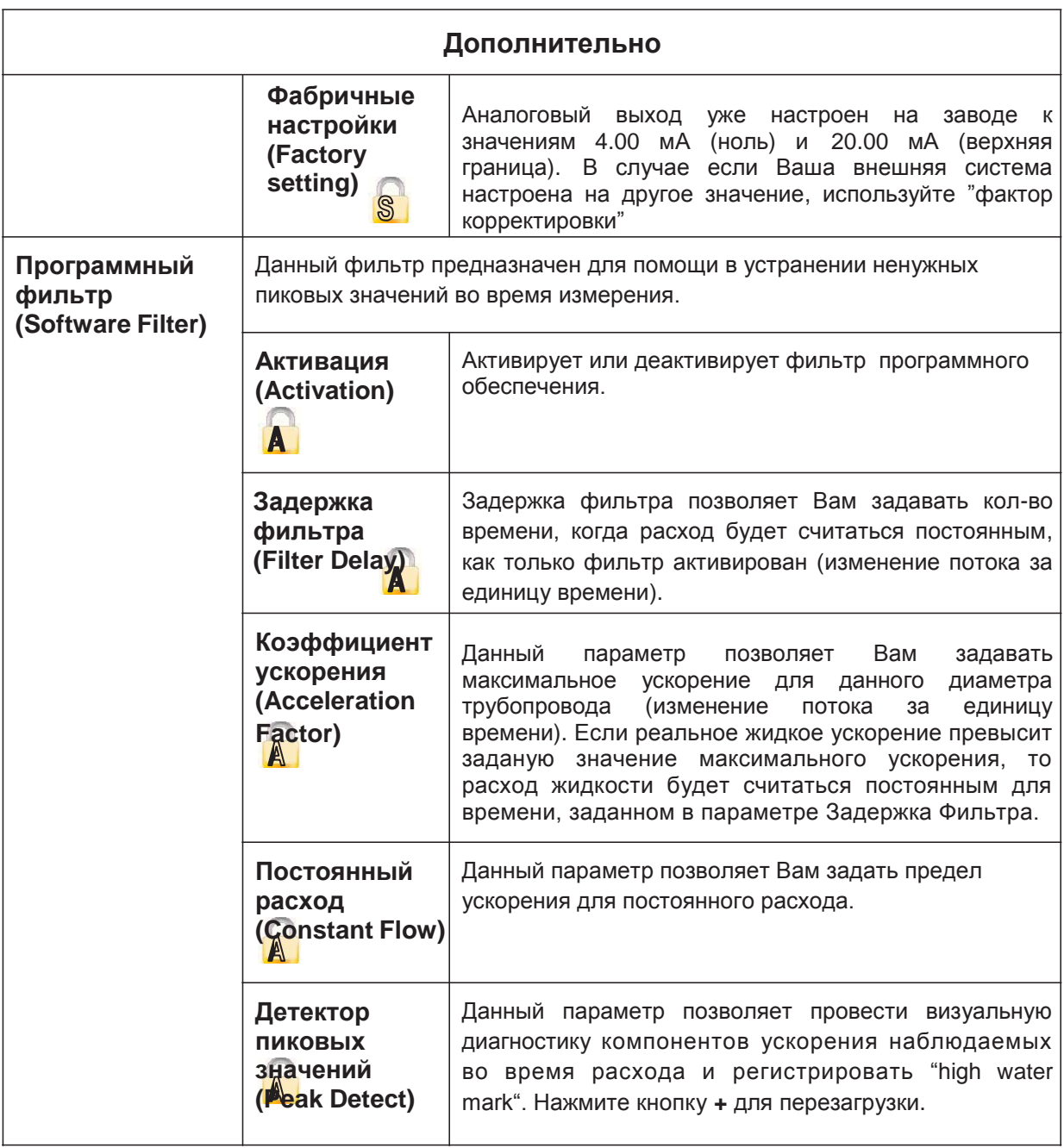

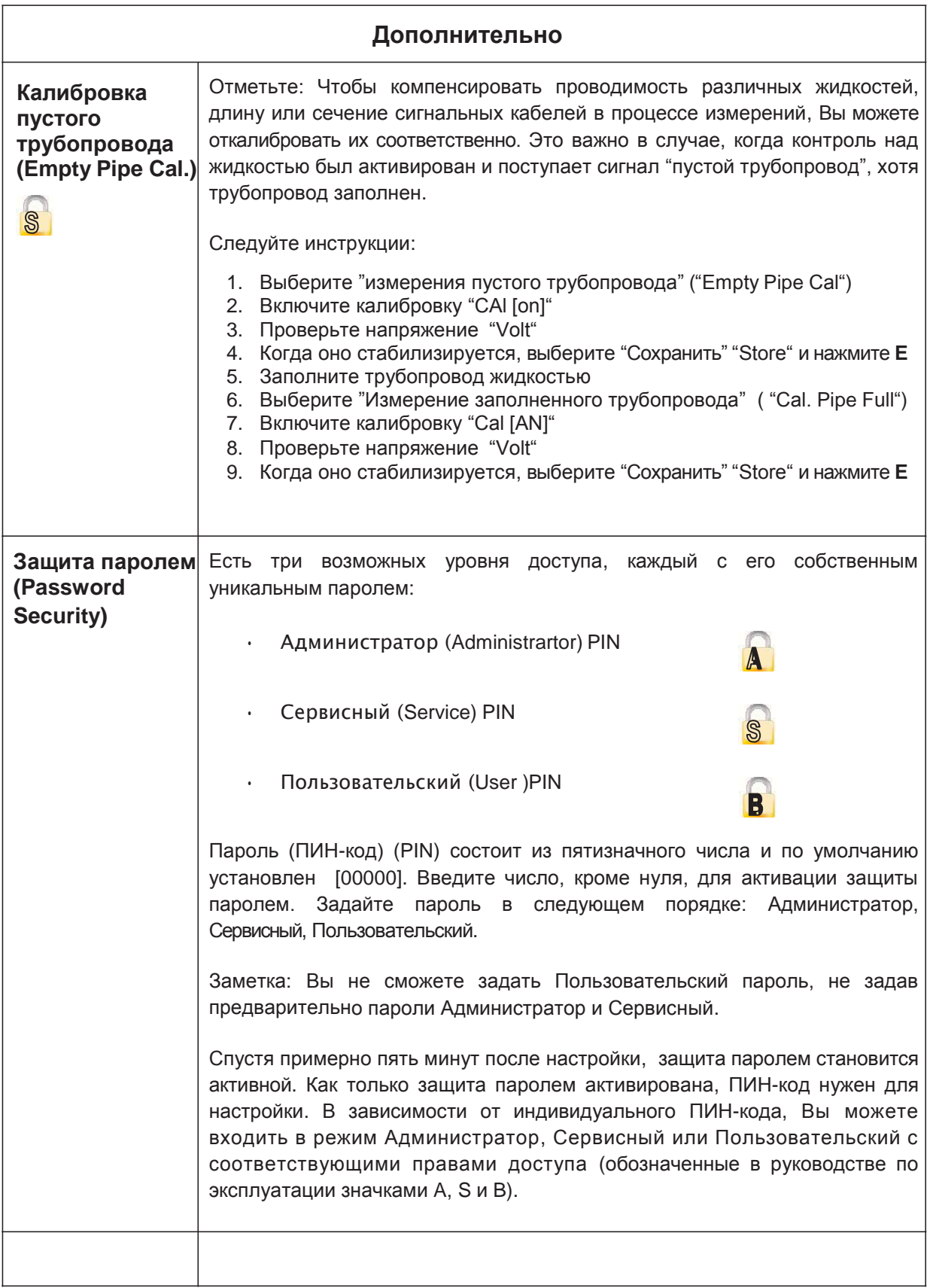

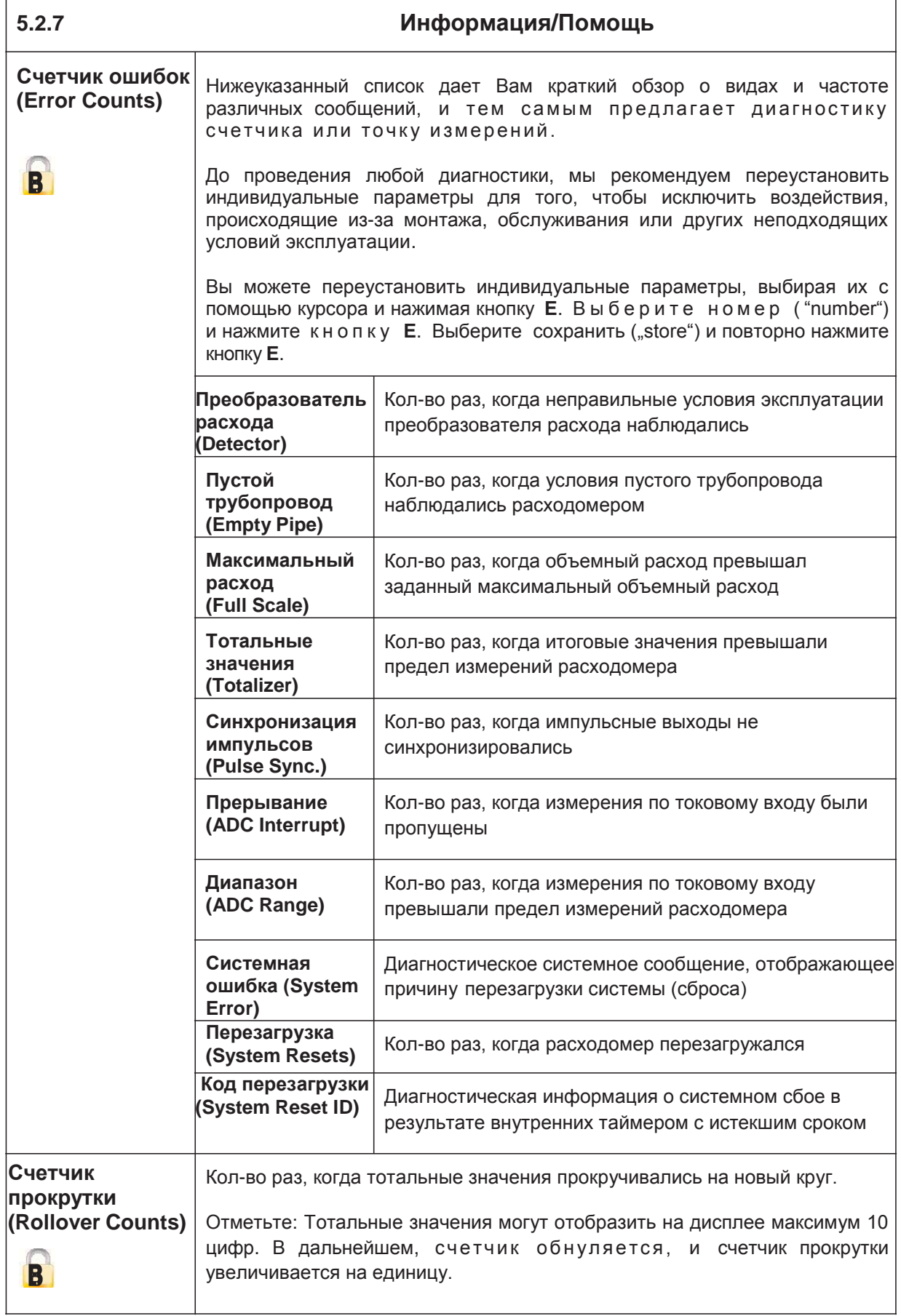

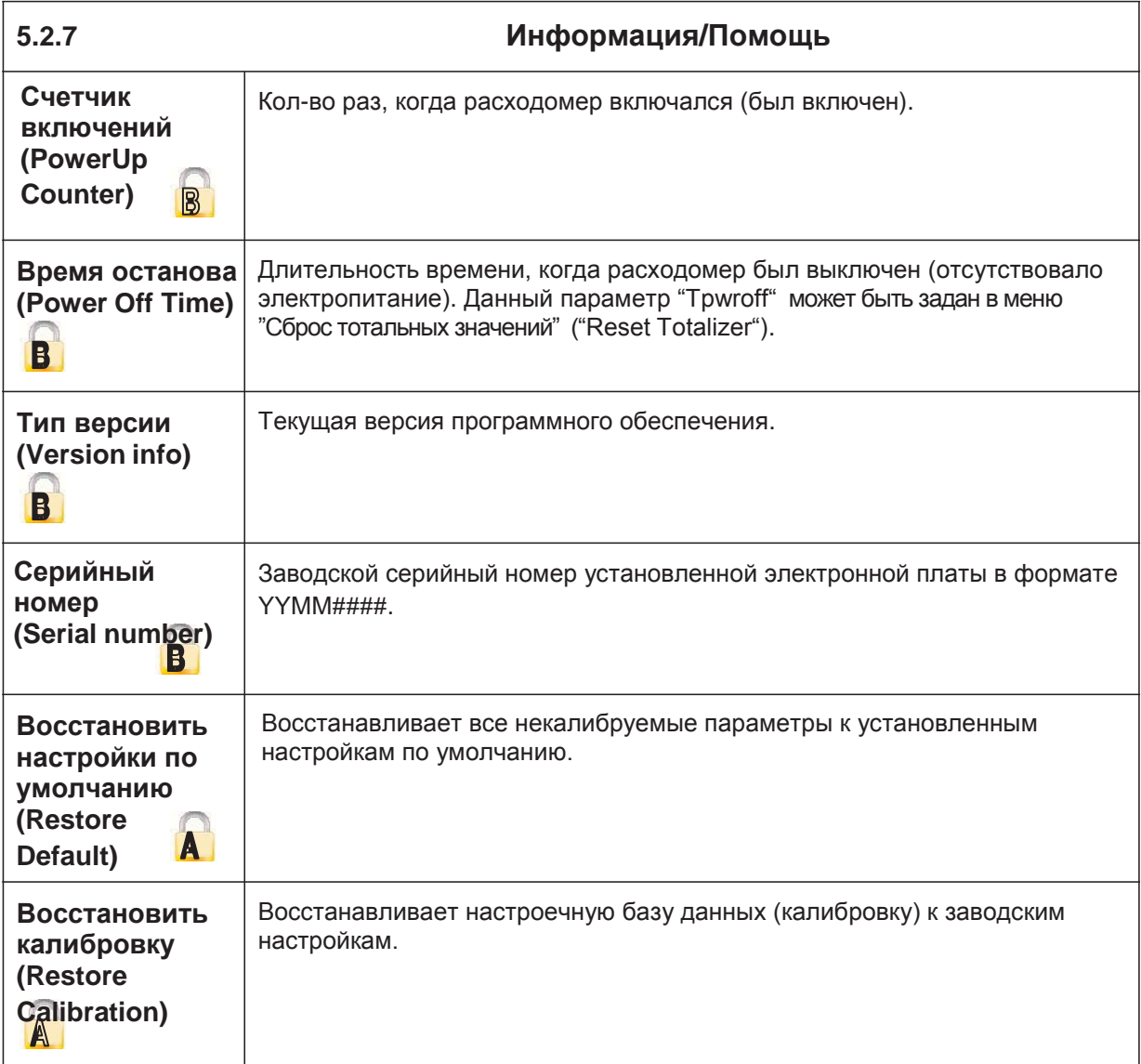

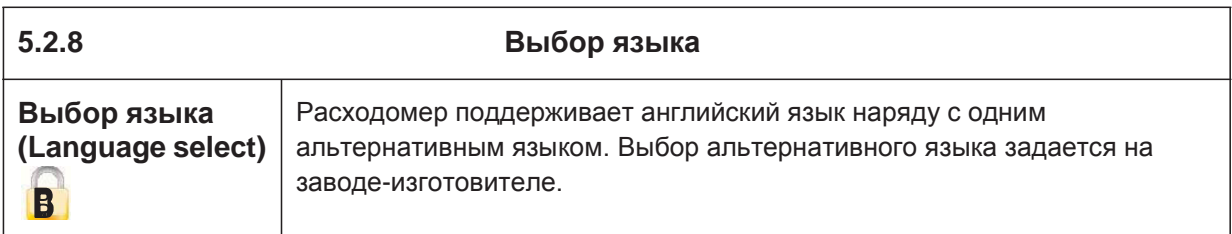

#### **6. Сообщения об ошибках, устранение проблем**

Сообщения об ошибках могут быть прочитаны через четыре импульсных выхода (на дисплее прибора – четвертая строка). Под этим понятием подразумевается перечень, тип и частота возникновения ошибок. Они могут быть учтены и проанализированы. Также см. раздел:

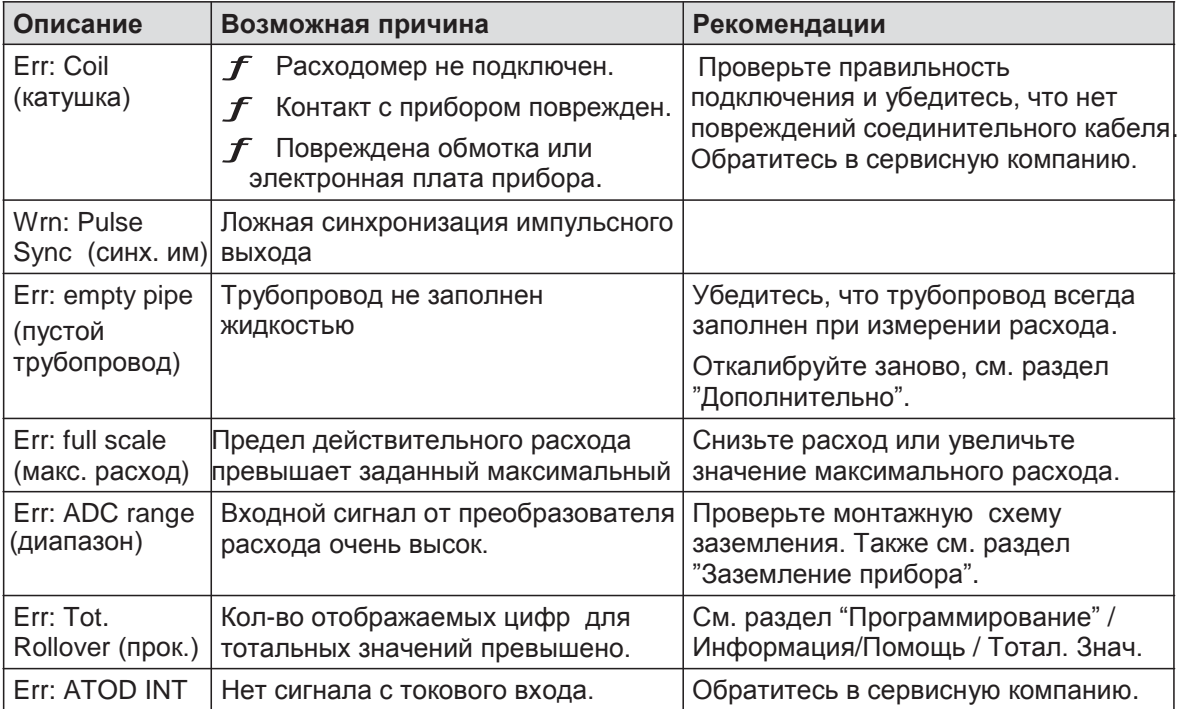

Перечень возможных сообщений об ошибках прибора:

#### Перечень возможных проблем:

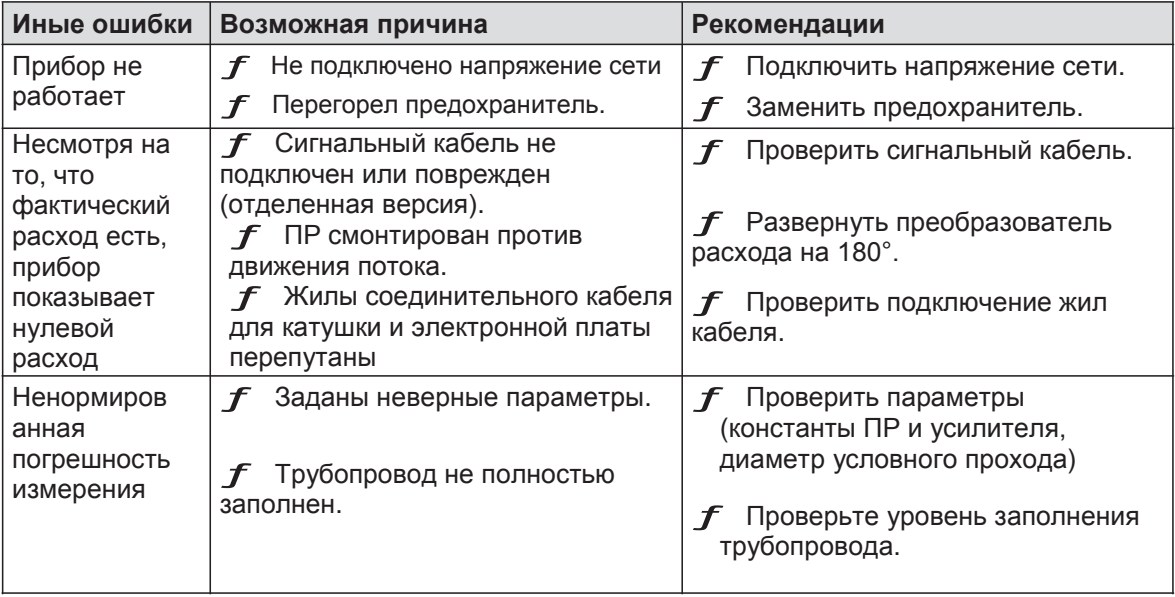

#### **6.1 Замена плавкого предохранителя**

*Предупреждение: Замена сетевого предохранителя производится при отключенном питании прибора.*

Тип

предохранителя : 250 В, 2A (с задержкой, Т)

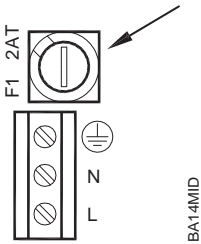

#### **6.2 Замена электронной платы расходомера**

*Предупреждение: Производится при отключенном питании прибора*

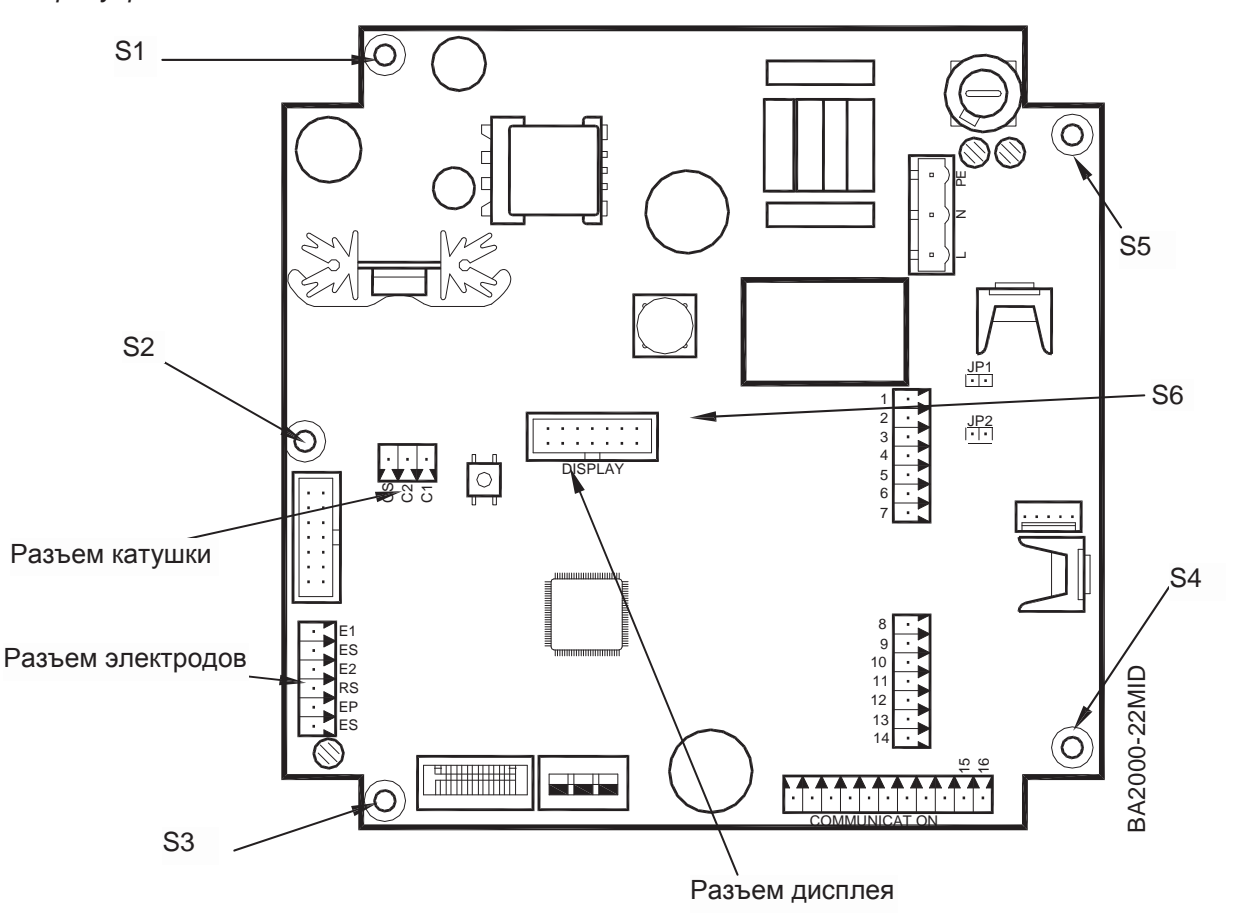

- 1. Отсоедините разъемы электродов, катушек и дисплея. Ослабьте винты S1-S6 и выньте электронную печатную плату прибора.
- Вставьте новую электронную печатную плату, закрутите винты S1-S6 и подсоедините три разъема. 2.
- При необходимости, настройте новую электронную плату на соответствие значениям установленного преобразователя расхода (фактор ПР, диаметр условного прохода и пр). 3.

#### **7. Технические параметры**

### **7.1 Преобразователь расхода, Тип II**

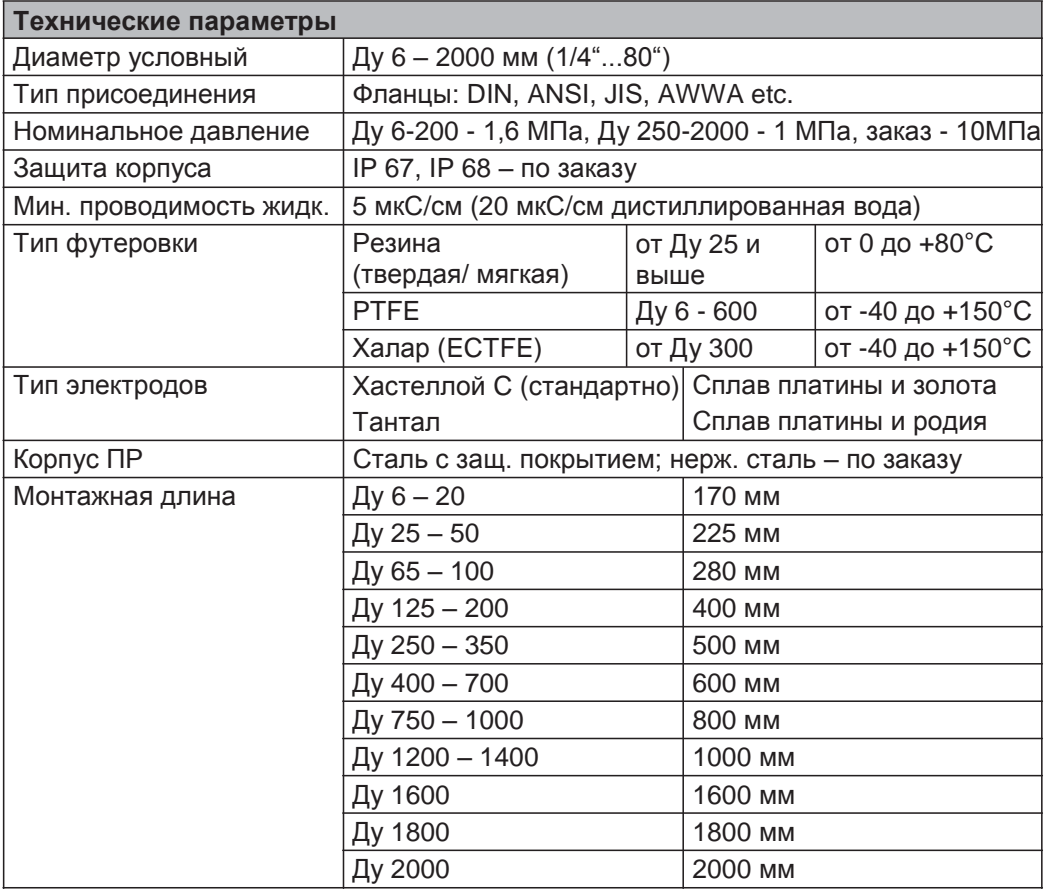

Process connection flange M2000® раздельное исполнение

180 and 180 and 180 and 180 and 180 and 180 and 180 and 181 and 181 and 181 and 181 and 181 and 181 and 181 and 181 and 181 and 181 and 181 and 181 and 181 and 181 and 181 and 181 and 181 and 181 and 181 and 181 and 181 an

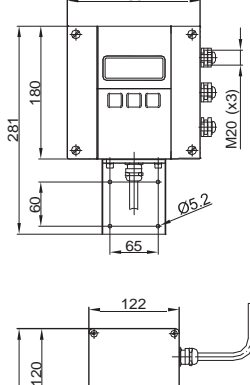

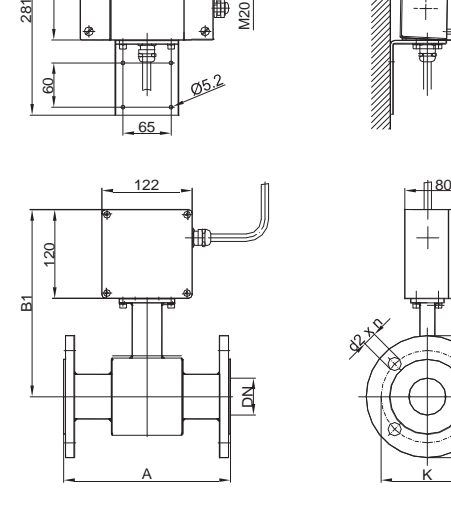

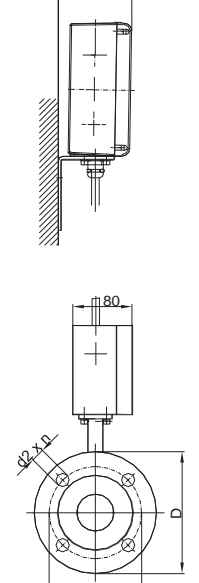

K

M2000-3

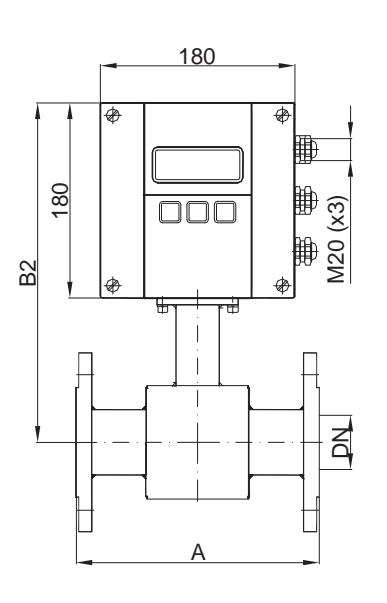

Process connection flange M2000® компактное исполнение

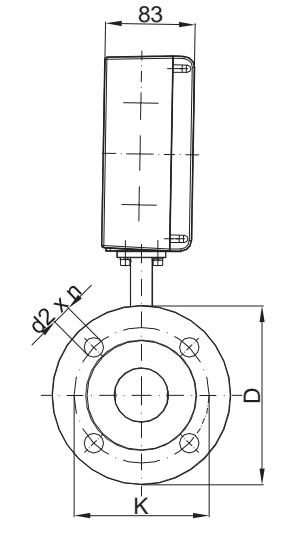

M2000-2

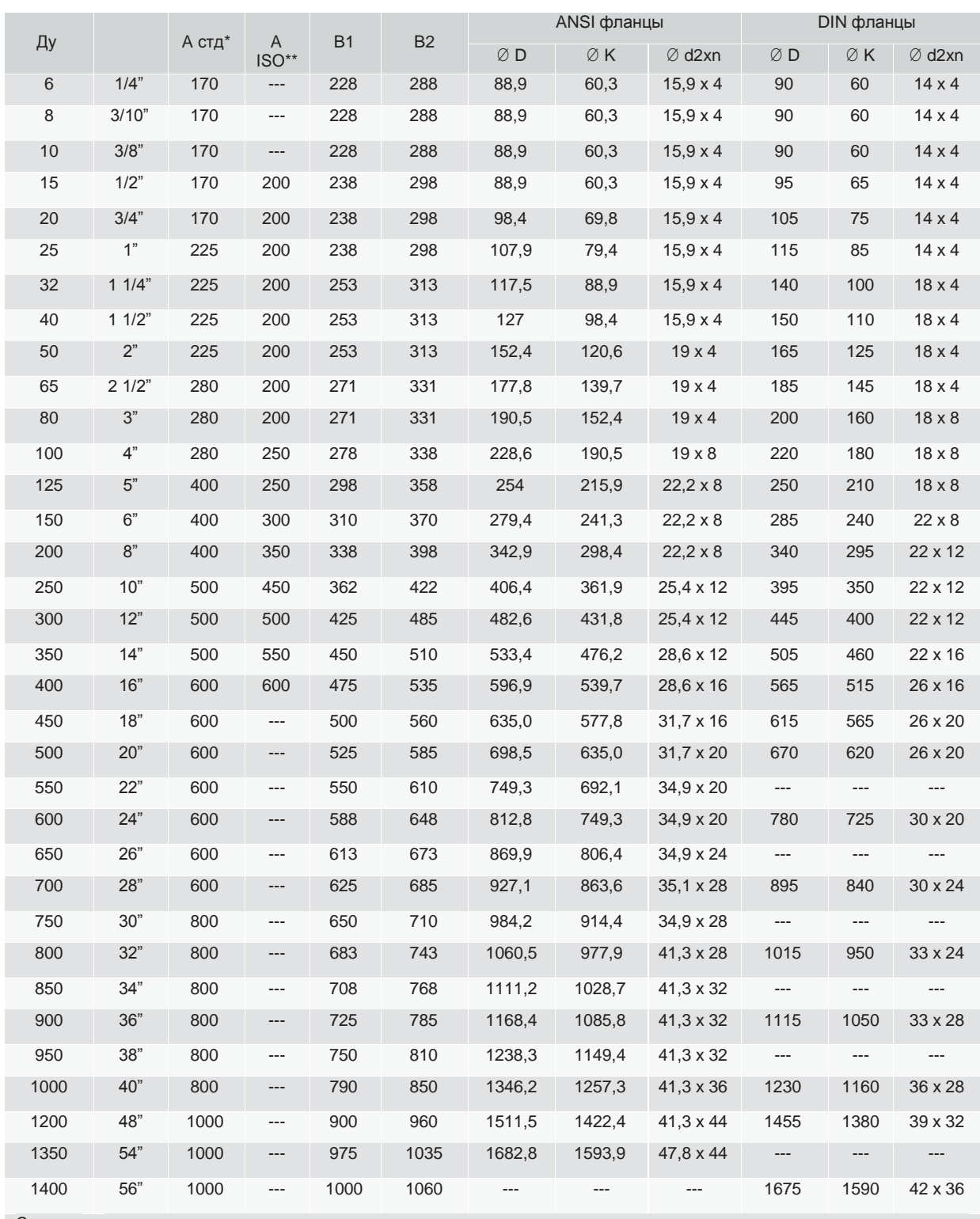

Стандартное исполнение по давлению:

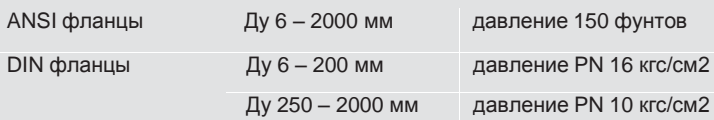

\* Стандартно \*\*ISO 13359

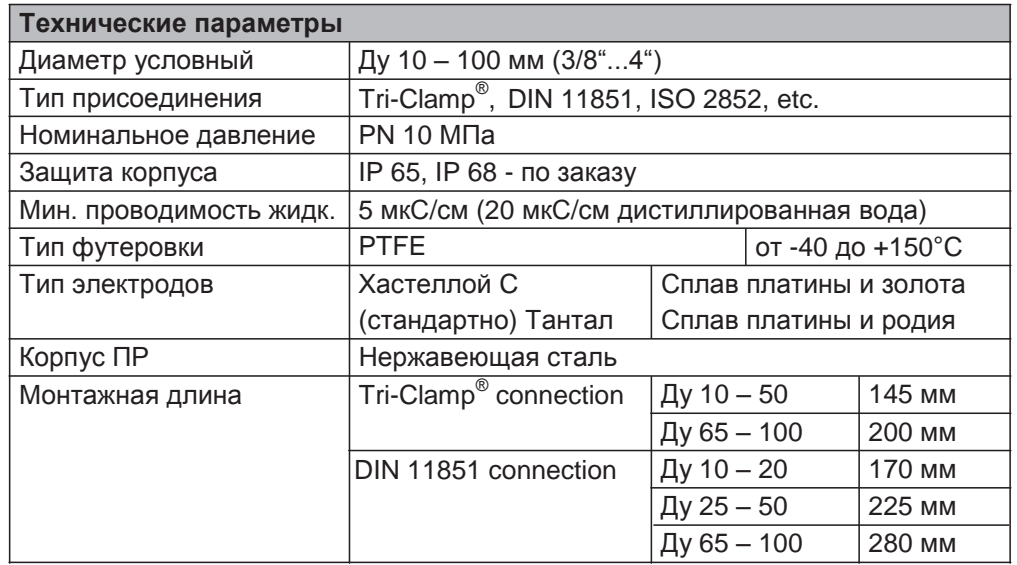

#### **7.2 Преобразователь расхода, тип «пищевое» исполнение**

Process connection Tri-Clamp<sup>®</sup> M2000® раздельное исполнение

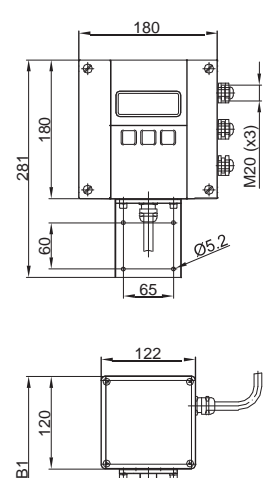

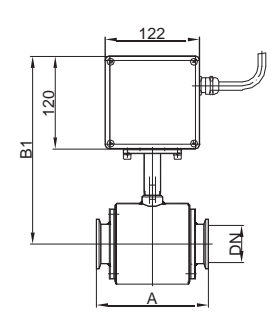

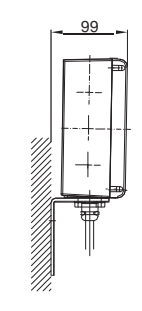

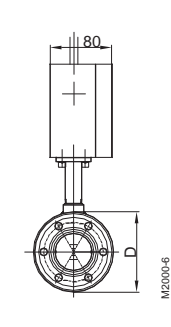

Process connection DIN 11851 M2000® раздельное исполнение

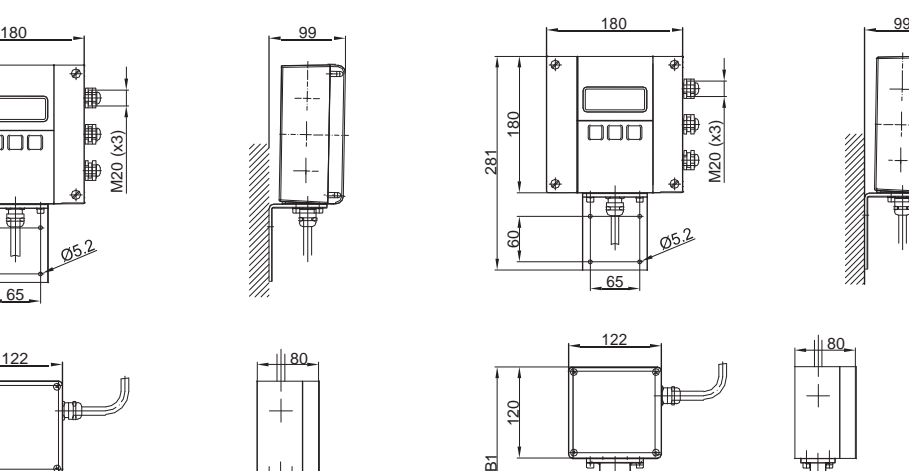

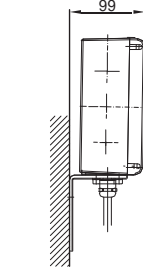

DM2000-7

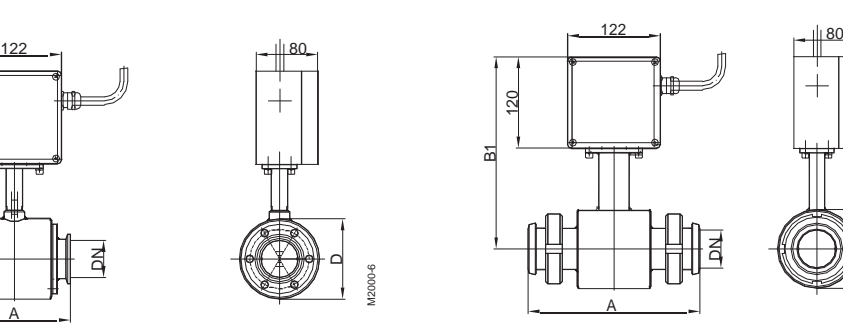

뇌

Process connection Tri-Clamp<sup>®</sup> M2000® компактное исполнение

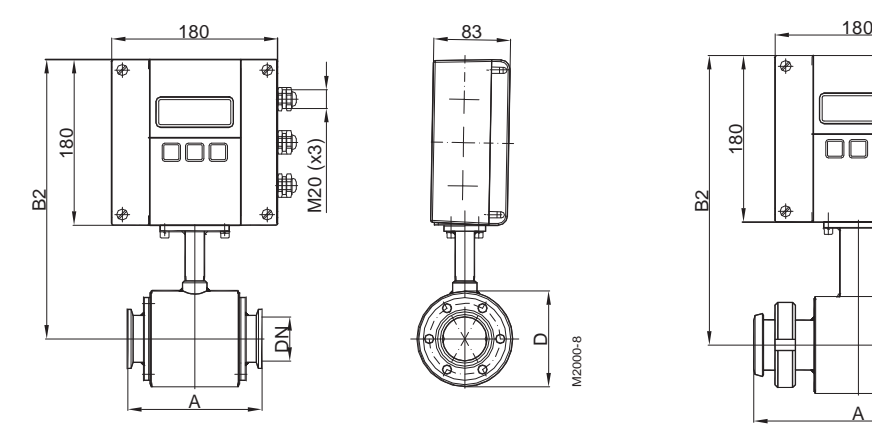

Process connection DIN 11851 M2000® компактное исполнение

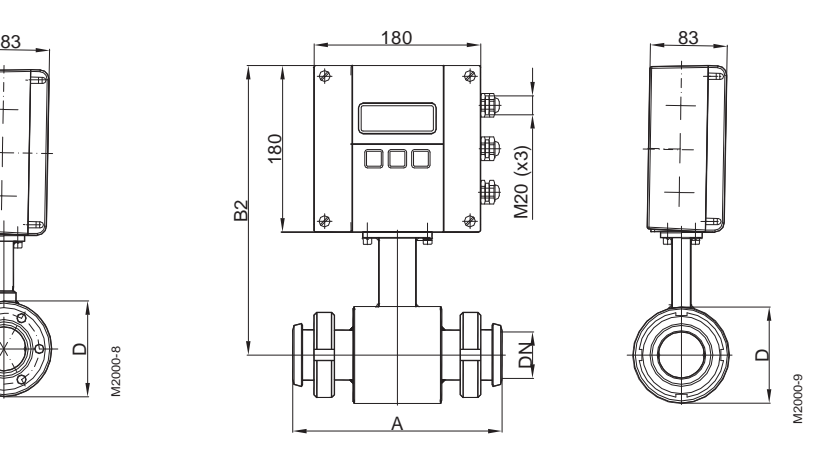

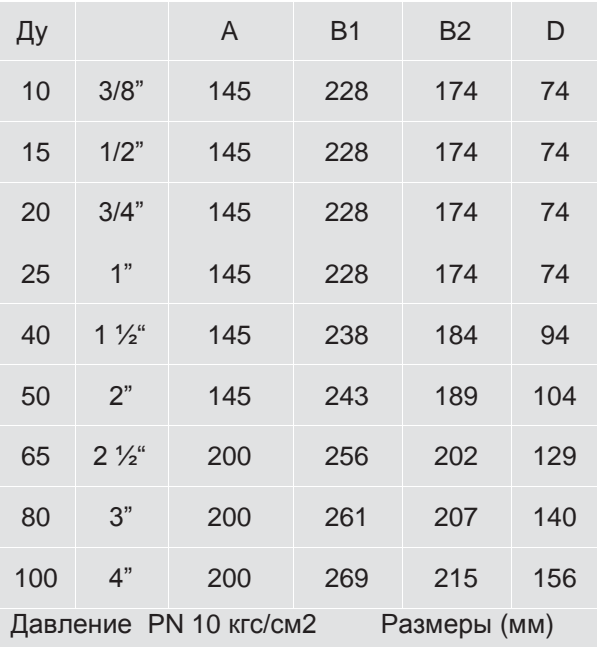

#### **Тип пищевой Tri-Clamp® Тип пищевой - молочное соединение DIN 11851**

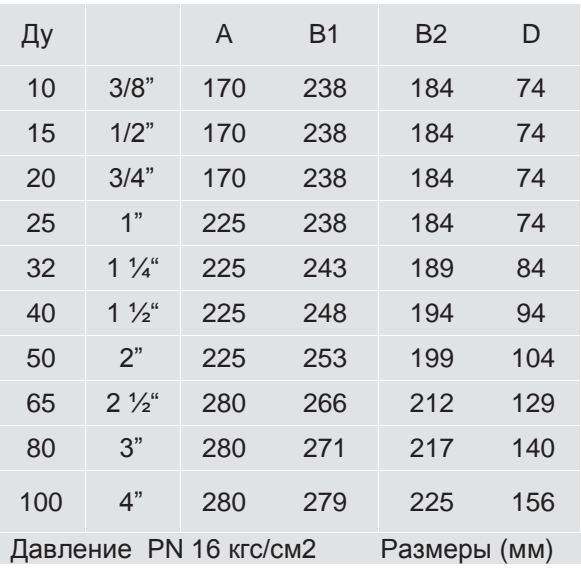

## **7.3 Преобразователь расхода, Тип III**

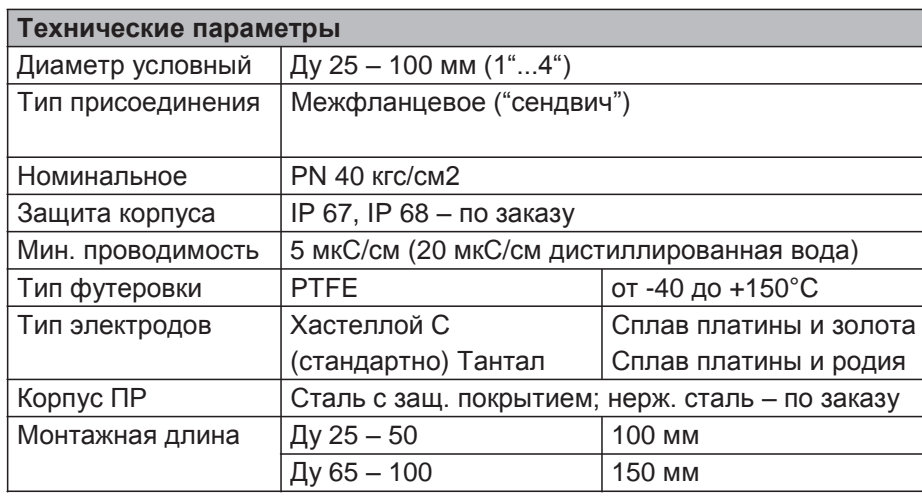

Sandwich connection М2000<sup>®</sup> отделенное исполнение

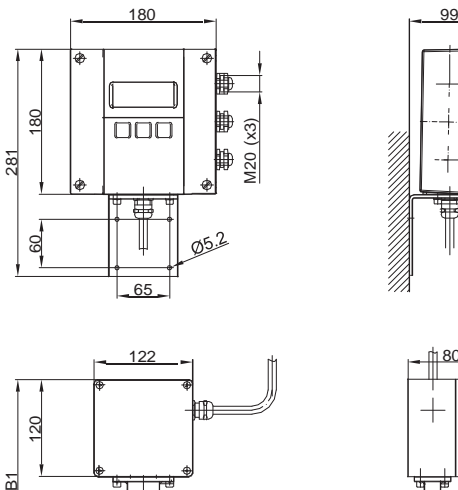

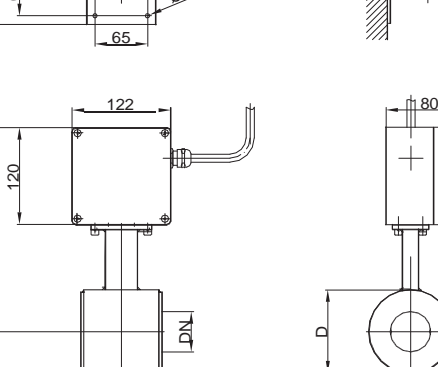

 $\overleftarrow{\mathbf{B}}$ 

A

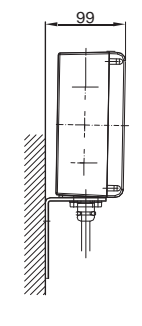

D

Sandwich connection M2000® компактное исполнение

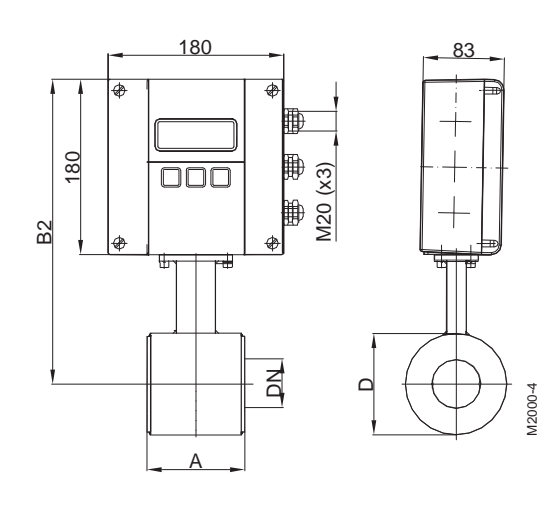

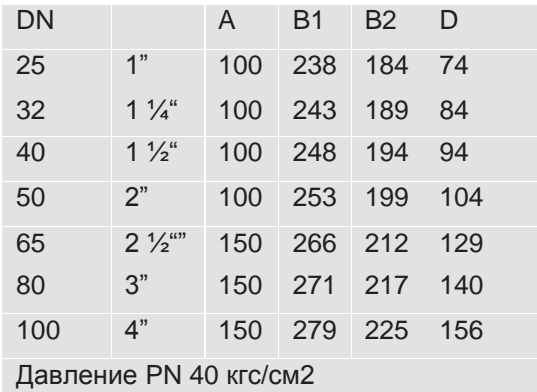

M2000-5

## **7.4 Головной электронный блок M2000**

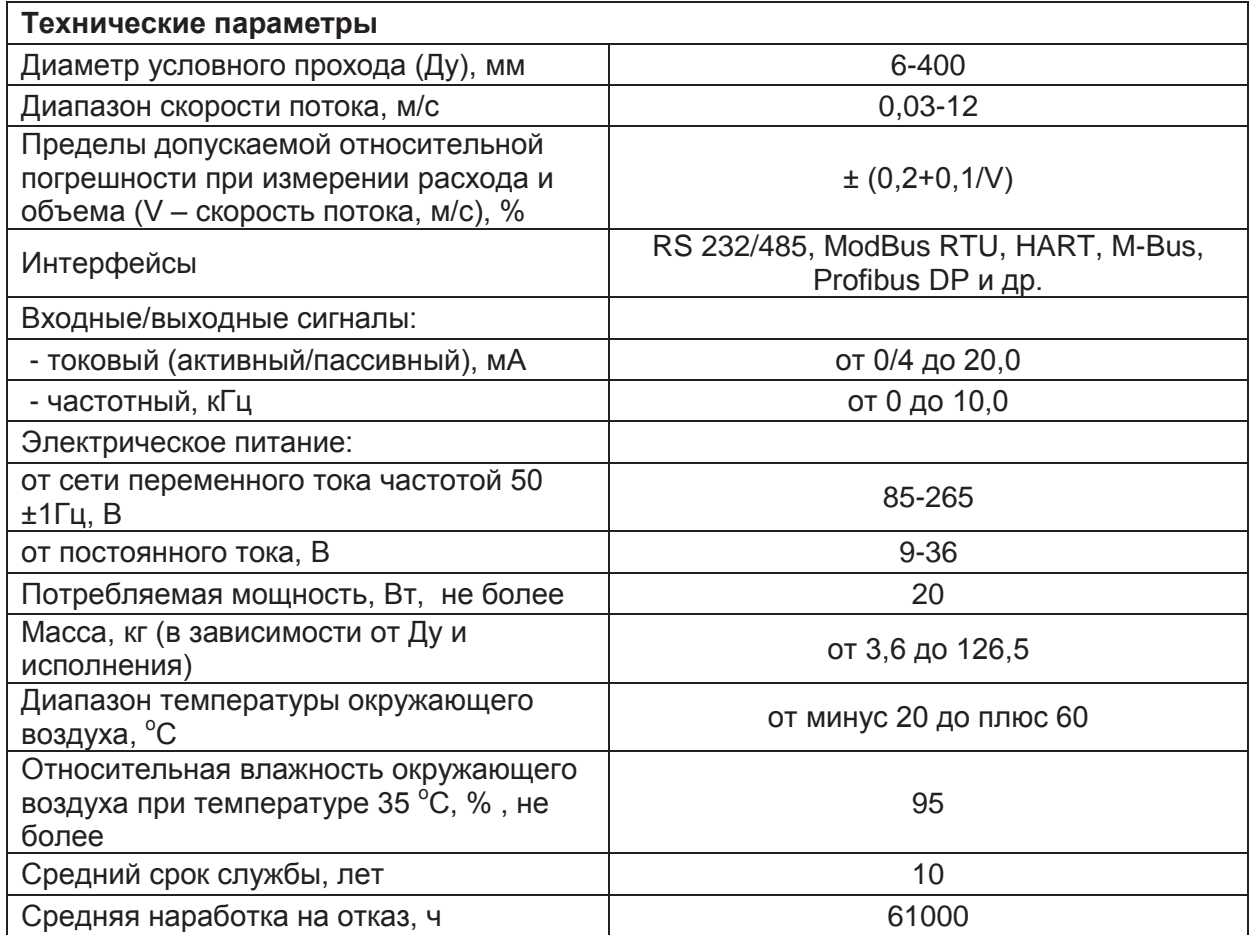

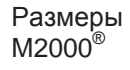

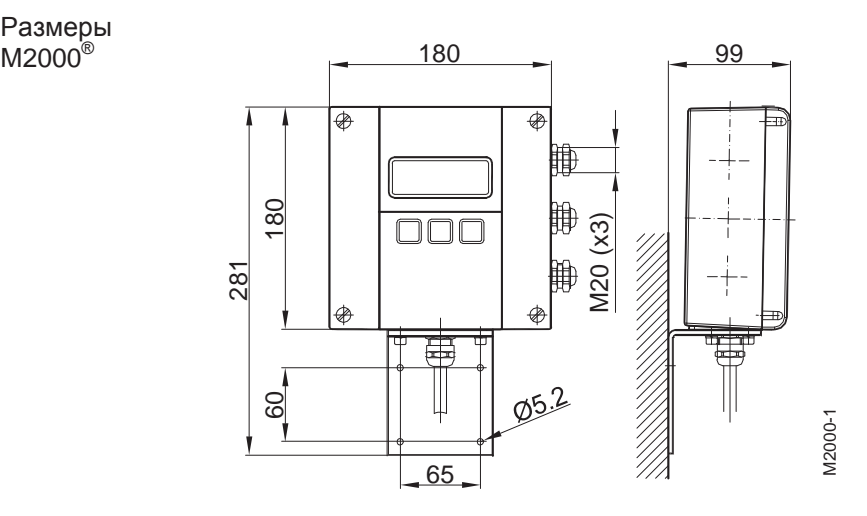

#### **7.5 Встроенное программное обеспечение**

Информация о встроенном программном обеспечении доступна для просмотра через меню расходомера путем последовательного выбора следующих пунктов: Start Menu – Main Menu – Info/Help – Version Info – OS Version, BT CKSM

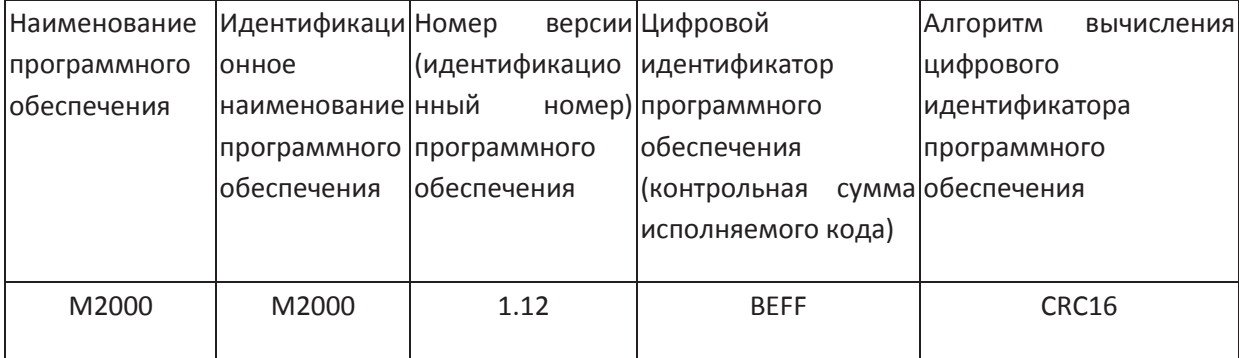

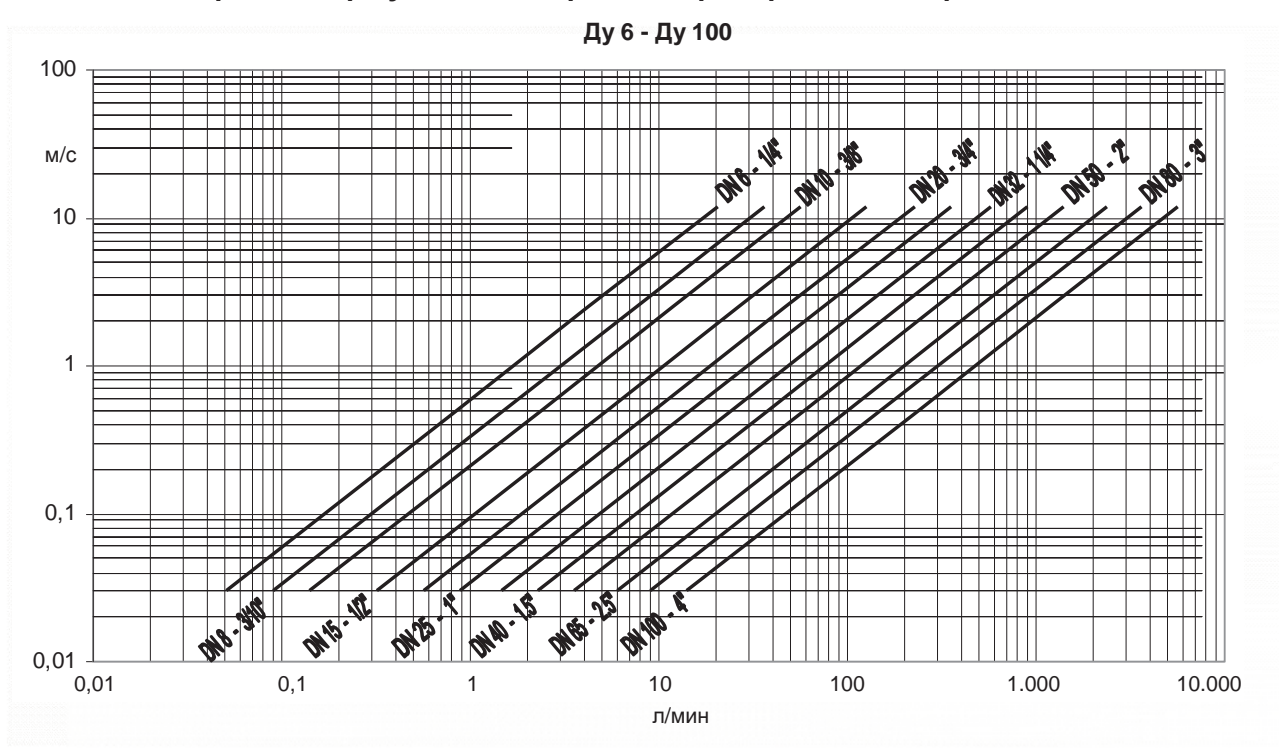

#### **7.6 Выбор диаметра условного прохода преобразователя расхода**

**Ду 125 - Ду 1400**

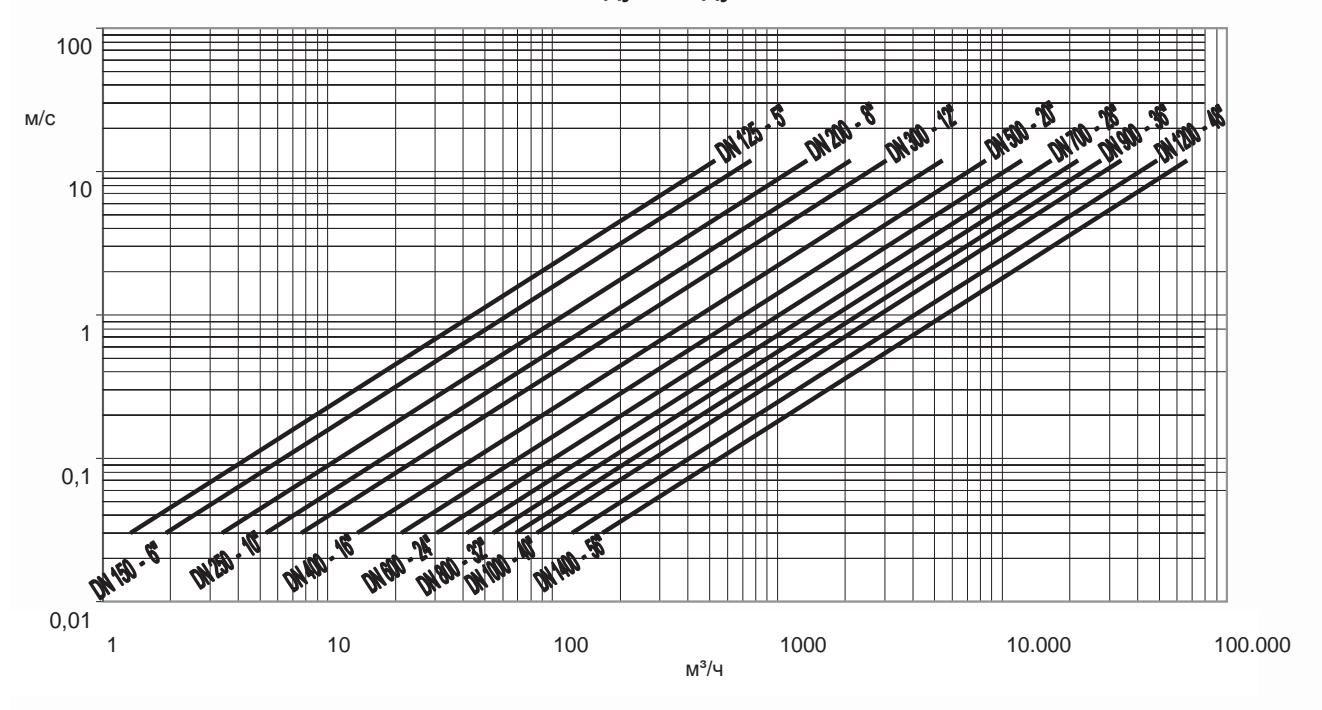

#### **8. Структура меню**

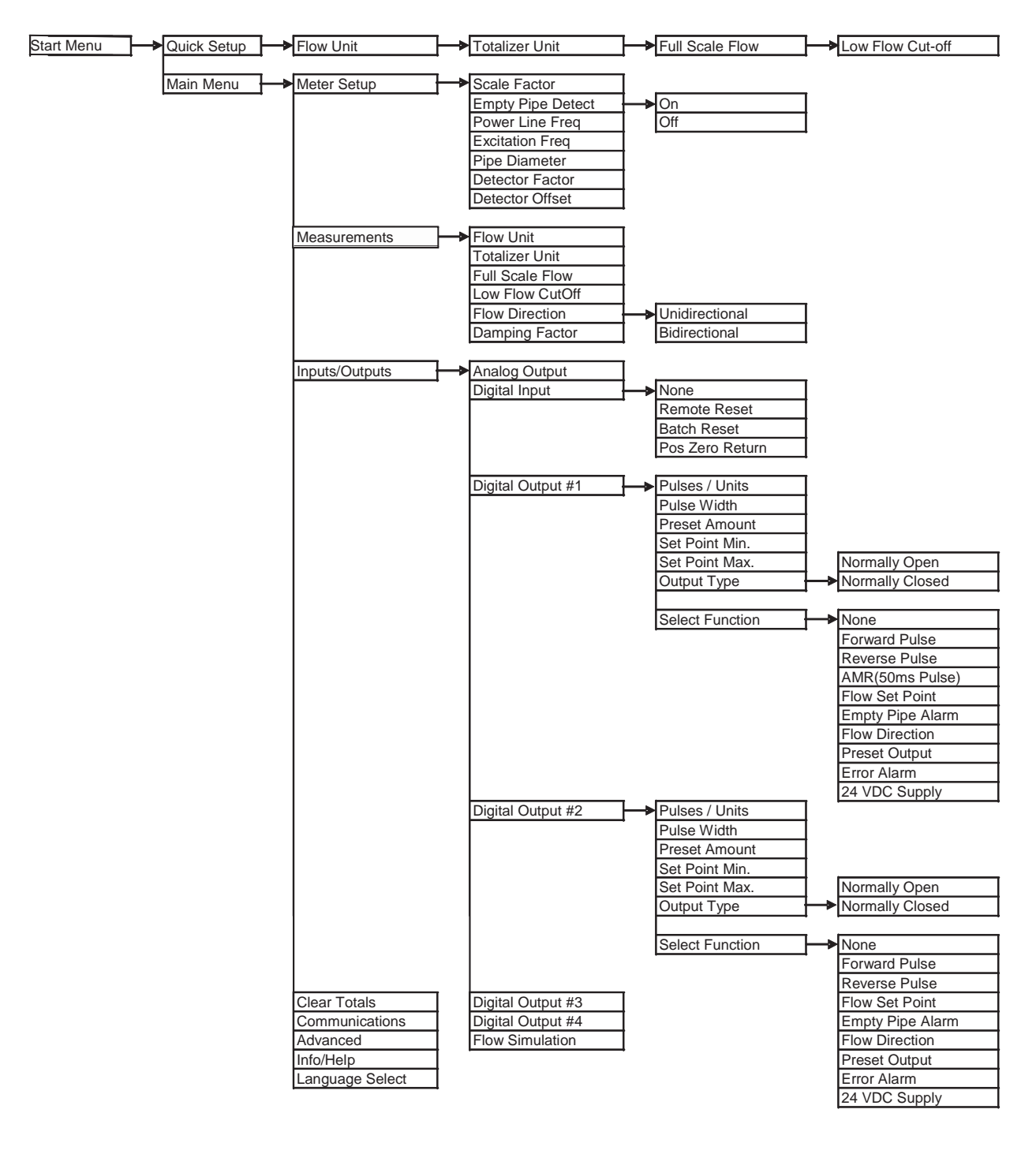

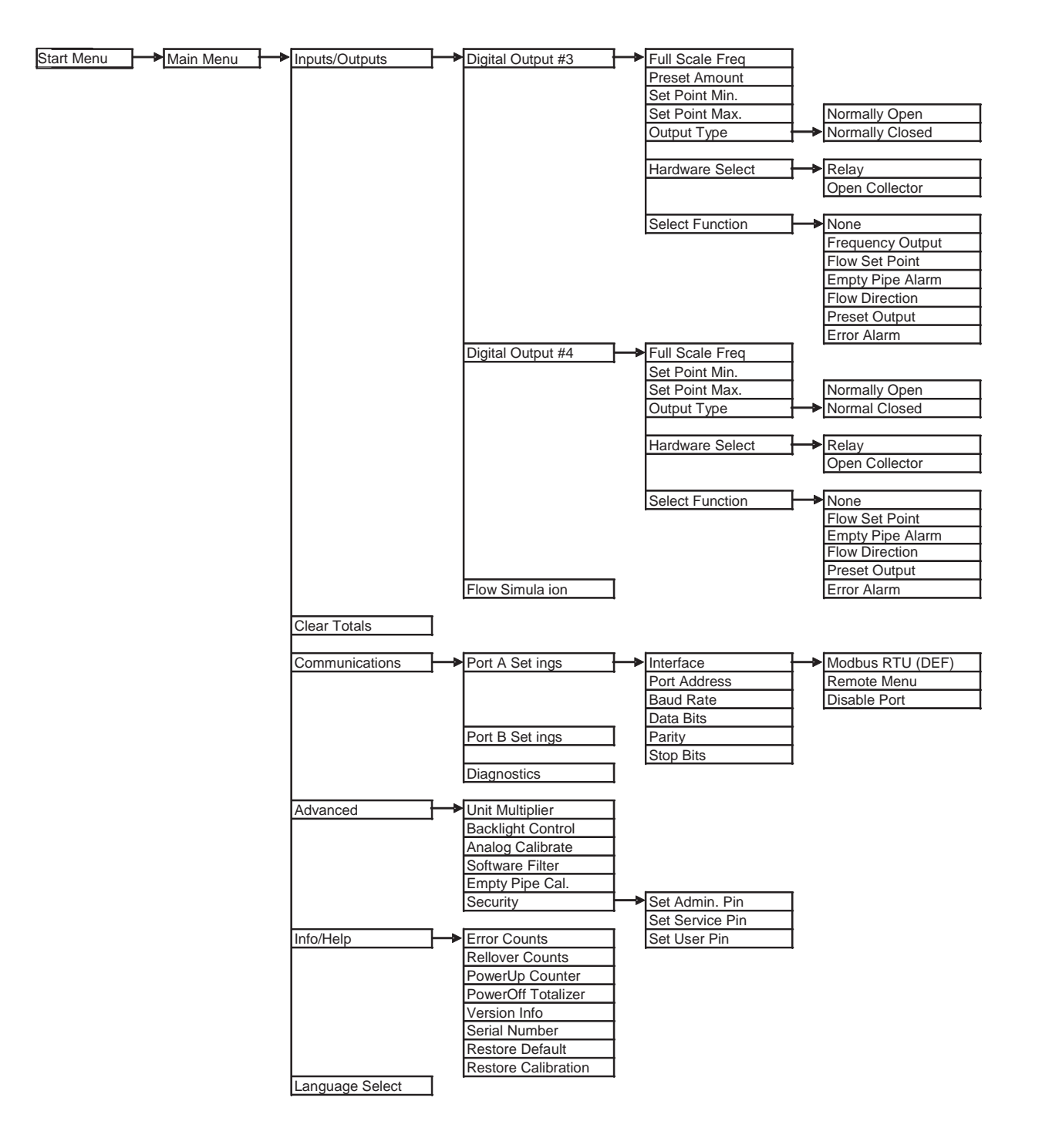

#### **9. Гарантийные обязательства**

Пожалуйста, скопируйте, заполните и подпишите декларацию безопасности и приложите её для любого случая возврата оборудования.

Ремонт не будет выполнен до получения декларации безопасности, должным образом заполненной и подписанной.

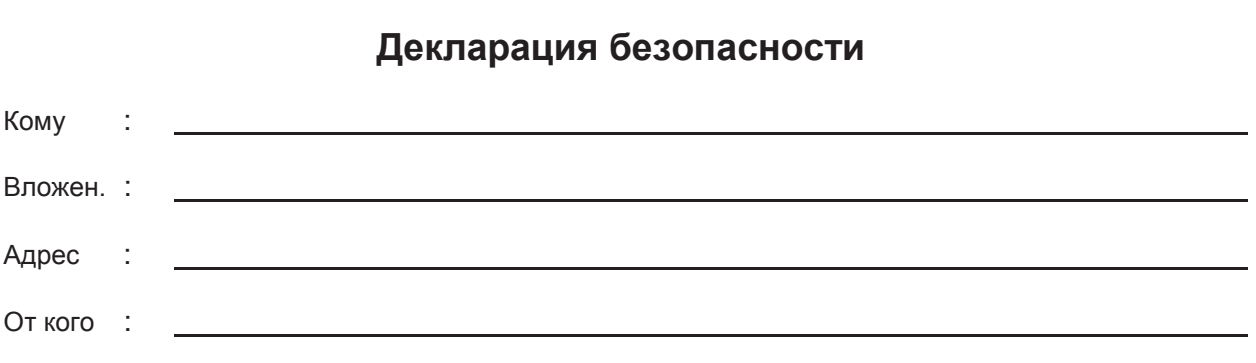

#### **Пожалуйста, обратите внимание, что ремонт не будет выполнен до получения данной декларации, должным образом подписанной Вами собственноручно!**

Пожалуйста, пришлите все части прибора в чистом виде и сообщите о возможном остаточном загрязнении. Для этой цели, используйте данную форму. Лист спецификации по безопасности окружающей среды должен быть приложен к декларации в следующих случаях: ядовитые, опасные или нежелательные области применения, или контактирующими с отходами, относящиеся к любому опасному классу. Мы сообщаем Вам, что загрязненные части оборудования будут отчищены за дополнительную плату, которые будут взиматься с Вас. Кроме того, оставляем за собой право отказать в ремонте и вернуть оборудование обратно, если оно не поддается отчистке!

#### **Декларация**

Настоящим подтверждаем, что часть(и) прибора (ов) отправленные в ремонт, были очищены от любых жидких или твердых загрязнений и не наносят ущерба окружающей среде. Любые возможные остаточные загрязнения:

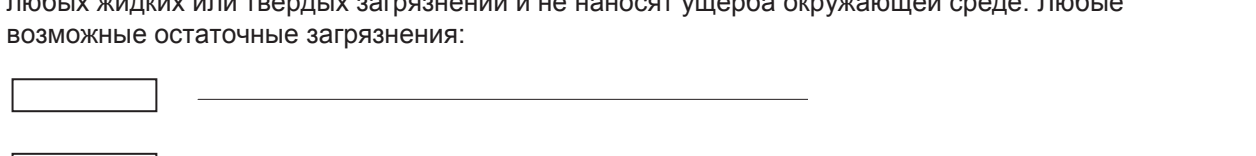

ядовитые, опасные и т.д. – технические требования по безопасной транспортировке приложены

Подпись ответственного лица:

Ф.И.О. ответственного лица загл. буквами:

Дата:

Место печати: